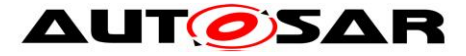

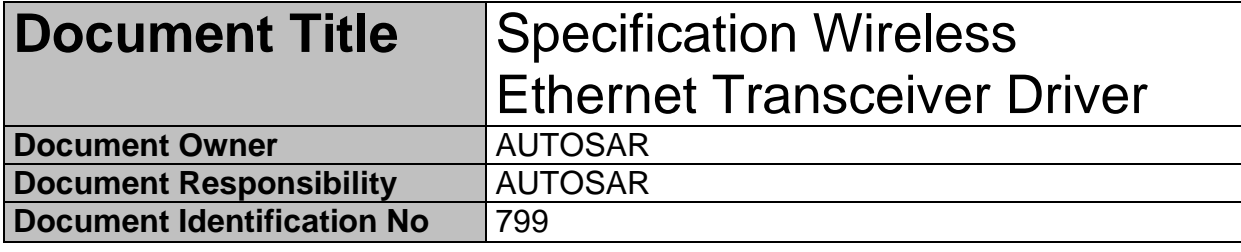

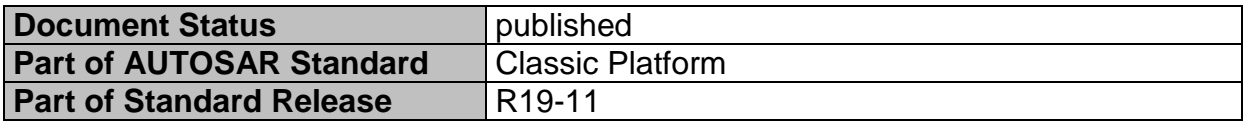

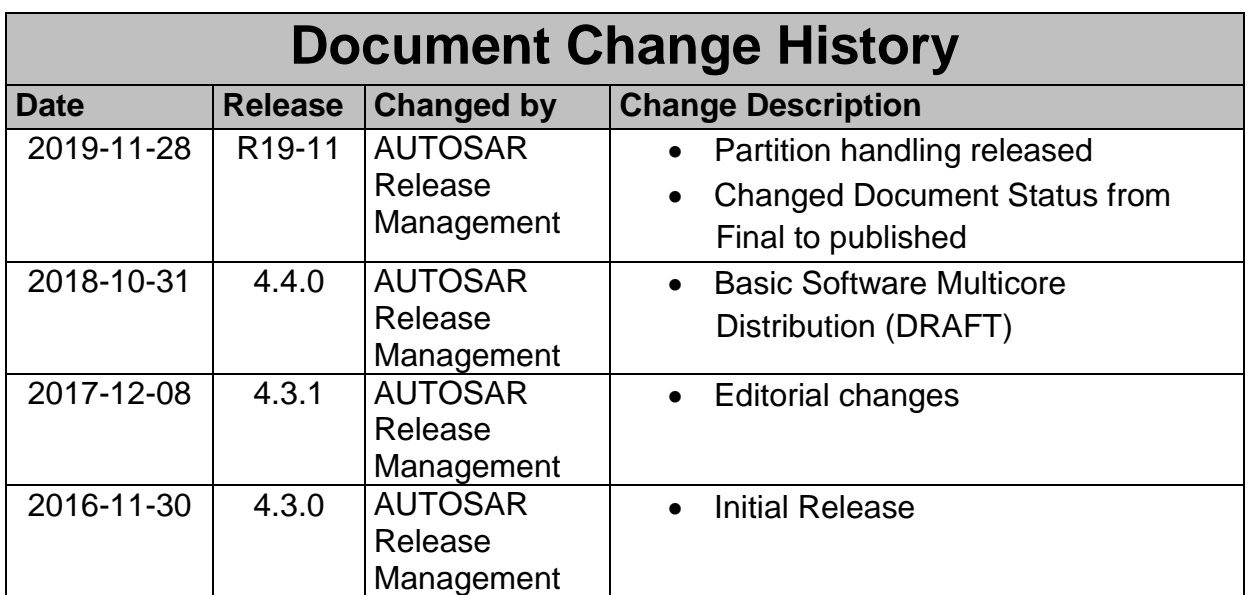

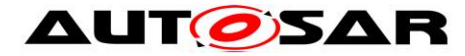

#### **Disclaimer**

This work (specification and/or software implementation) and the material contained in it, as released by AUTOSAR, is for the purpose of information only. AUTOSAR and the companies that have contributed to it shall not be liable for any use of the work.

The material contained in this work is protected by copyright and other types of intellectual property rights. The commercial exploitation of the material contained in this work requires a license to such intellectual property rights.

This work may be utilized or reproduced without any modification, in any form or by any means, for informational purposes only. For any other purpose, no part of the work may be utilized or reproduced, in any form or by any means, without permission in writing from the publisher.

The work has been developed for automotive applications only. It has neither been developed, nor tested for non-automotive applications.

The word AUTOSAR and the AUTOSAR logo are registered trademarks.

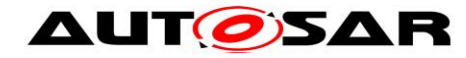

# **Table of Contents**

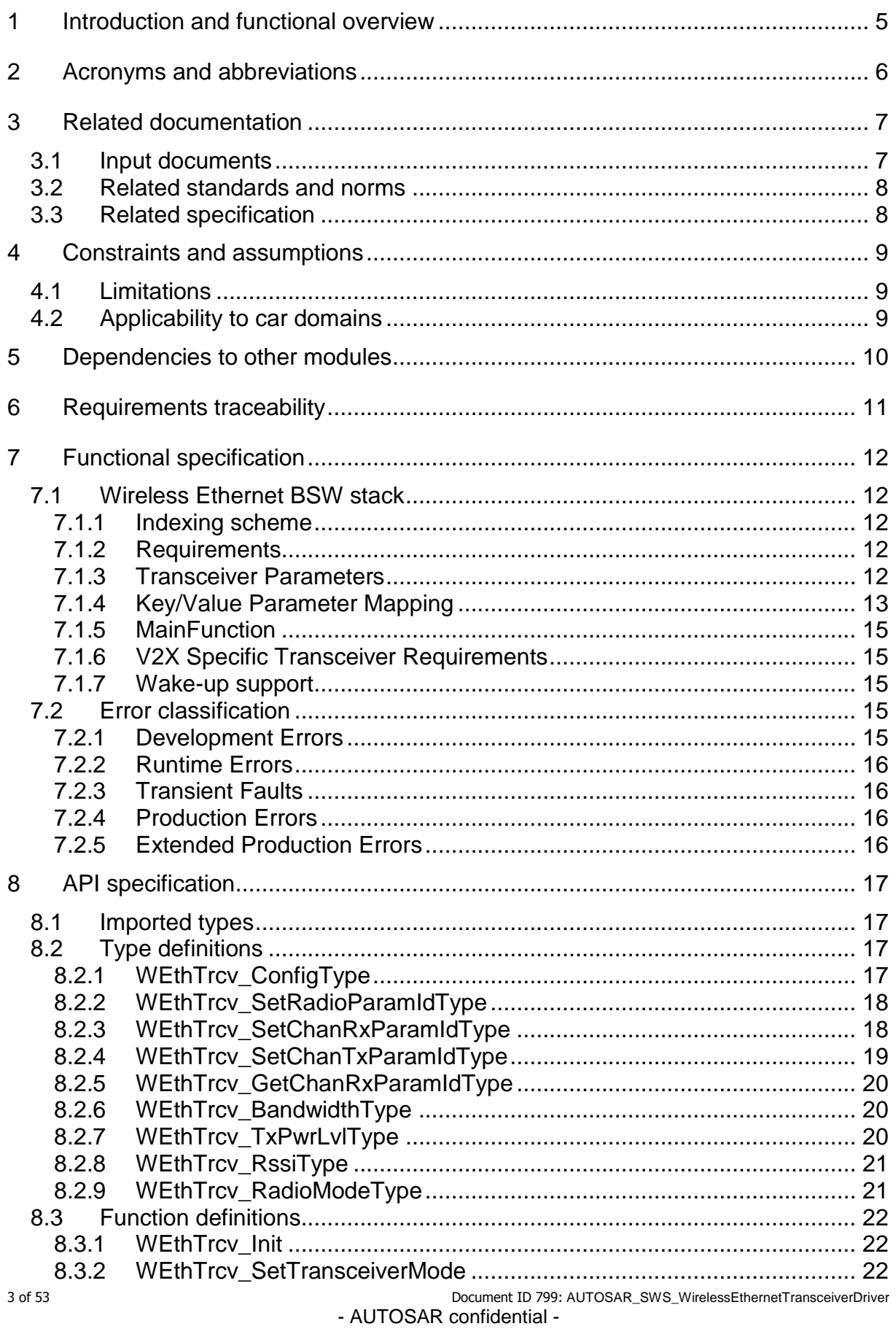

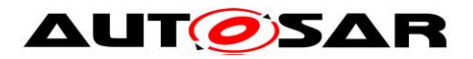

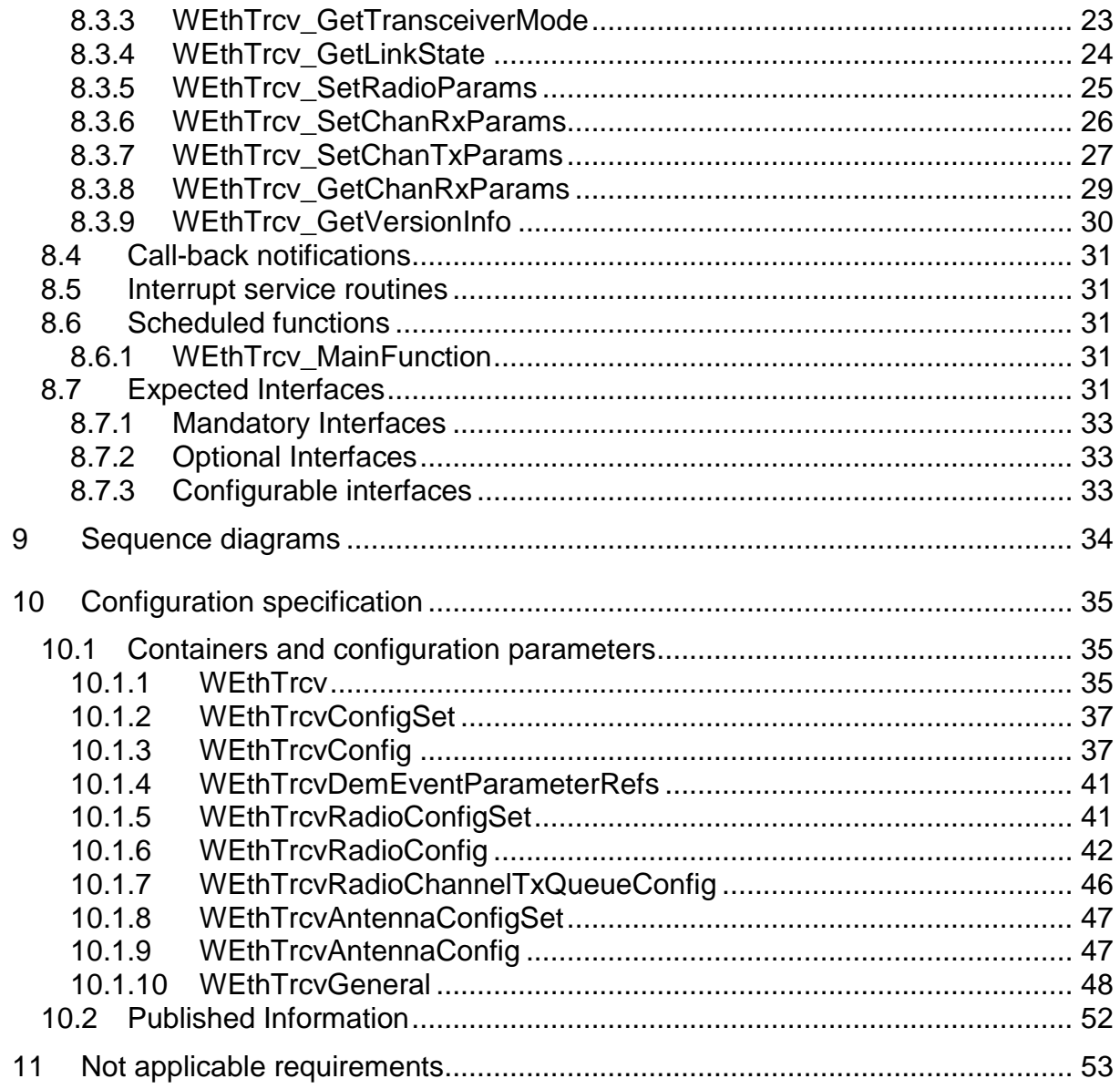

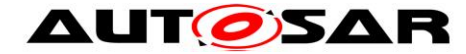

## <span id="page-4-0"></span>**1 Introduction and functional overview**

This specification specifies the functionality, API and the configuration of the AUTOSAR Basic Software module Ethernet Wireless driver.

In the AUTOSAR Layered Software Architecture, the Wireless Ethernet Transceiver driver belongs to the *Microcontroller Abstraction Layer*, or more precisely, to the *Communication Drivers*.

This indicates the main task of the Wireless Ethernet Transceiver driver: Provide to the upper layer (Ethernet Interface) a hardware independent interface comprising multiple equal transceivers. This interface shall be uniform for all transceivers. Thus, the upper layer (Ethernet Interface) may access the underlying bus system in a uniform manner. The interface provides functionality for initialization, configuration and data transmission. The configuration of the Wireless Ethernet Transceiver driver however is bus specific, since it takes into account the specific features of the communication controller.

A single Wireless Ethernet Transceiver driver module supports only one type of transceiver hardware. The Wireless Ethernet Transceiver driver's prefix requires a unique namespace. The Ethernet Interface can access different Wireless Ethernet controller types using different Wireless Ethernet Transceiver drivers using this prefix. The decision which driver to use to access a particular transceiver is a configuration parameter of the Ethernet Interface.

[Figure 1.1](#page-4-1) depicts the lower part of the Wireless Ethernet stack. One Ethernet Interface can access several transceivers using several Wireless Ethernet Transceiver drivers. Each transceiver may support multiple radio configurations.

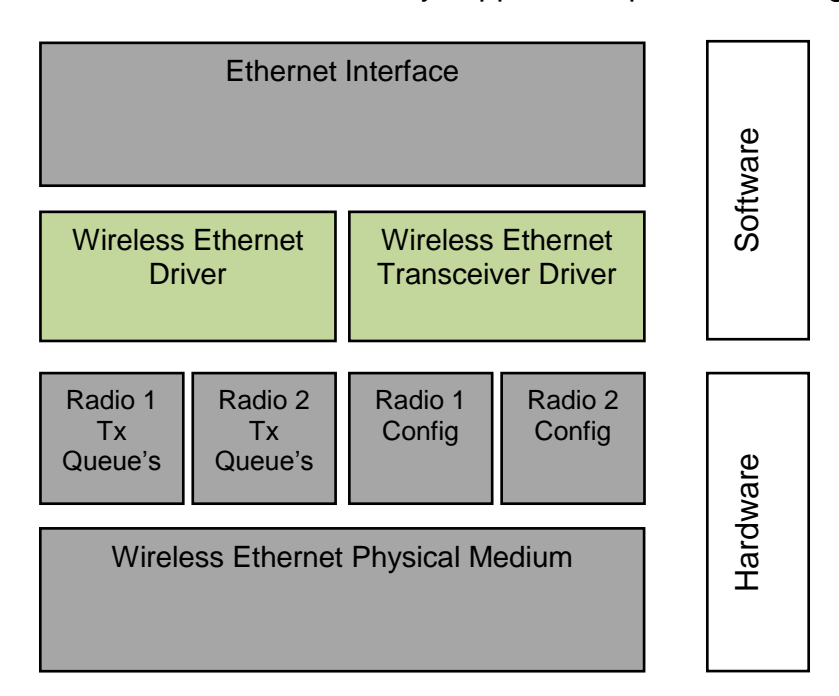

<span id="page-4-1"></span>Figure 1.1: Wireless Ethernet module overview

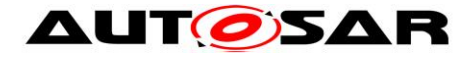

# <span id="page-5-0"></span>**2 Acronyms and abbreviations**

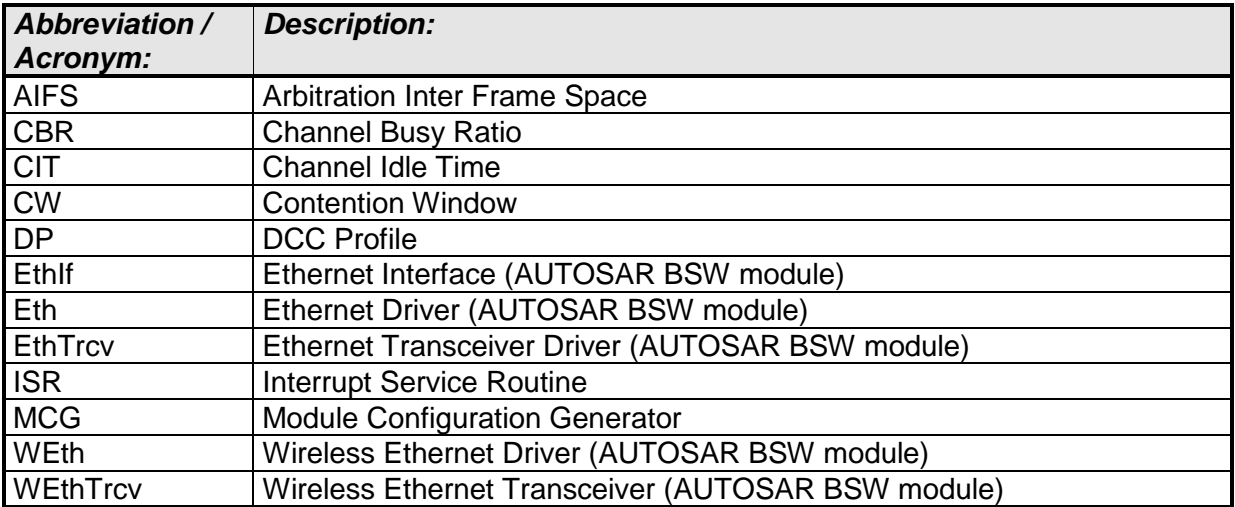

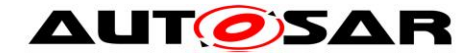

## <span id="page-6-0"></span>**3 Related documentation**

#### <span id="page-6-1"></span>**3.1 Input documents**

- [1] AUTOSAR Layered Software Architecture AUTOSAR\_EXP\_LayeredSoftwareArchitecture.pdf
- [2] AUTOSAR General Requirements on Basic Software Modules AUTOSAR\_SRS\_BSWGeneral.pdf
- <span id="page-6-2"></span>[3] AUTOSAR General Specification for Basic Software Modules AUTOSAR\_SWS\_BSWGeneral.pdf
- [4] Specification of Communication AUTOSAR\_SWS\_COM.pdf
- <span id="page-6-6"></span>[5] Specification of Ethernet Interface AUTOSAR\_SWS\_EthernetInterface.pdf
- [6] Specification of Wireless Ethernet Driver AUTOSAR\_SWS\_WirelessEthernetDriver.pdf
- <span id="page-6-3"></span>[7] Specification of Ethernet Transceiver Driver AUTOSAR\_SWS\_EthernetTransceiverDriver.pdf
- [8] BSW Scheduler Specification AUTOSAR\_SWS\_Scheduler.pdf
- [9] Specification of ECU Configuration AUTOSAR\_TPS\_ECUConfiguration.pdf
- [10] Specification of Memory Mapping AUTOSAR\_SWS\_MemoryMapping.pdf
- [11] Specification of Standard Types AUTOSAR\_SWS\_StandardTypes.pdf
- <span id="page-6-4"></span>[12] Specification of Default Error Tracer AUTOSAR\_SWS\_DefaultErrorTracer.pdf
- [13] Specification of Diagnostics Event Manager AUTOSAR\_SWS\_DiagnosticEventManager.pdf
- <span id="page-6-5"></span>[14] Requirements on Vehicle-2-X communication AUTOSAR\_SRS\_V2XCommunication.pdf

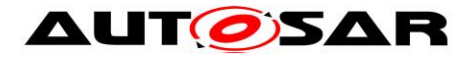

#### <span id="page-7-0"></span>**3.2 Related standards and norms**

- [15] IEC 7498-1 The Basic Model, IEC Norm, 1994
- [16] **IEEE 802.11-2012**

#### <span id="page-7-1"></span>**3.3 Related specification**

AUTOSAR provides a General Specification on Basic Software (SWS BSW General) [\[3\]](#page-6-2) which is also valid for Wireless Ethernet Transceiver.

Thus, the specification SWS BSW General [\[3\]](#page-6-2) shall be considered as additional and required specification for Wireless Ethernet Transceiver.

Furthermore, this document uses the Ethernet Transceiver Driver as a base for the requirements, APIs and configuration, because the wired and the wireless use case have many things (but not all) in common. The term "Ethernet Transceiver Driver" as used in this document describes the class of Ethernet drivers regardless of the used physical layer and means Wireless as well as Wired Ethernet Transceiver Drivers.

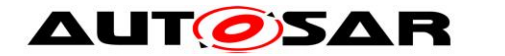

## <span id="page-8-0"></span>**4 Constraints and assumptions**

## <span id="page-8-1"></span>**4.1 Limitations**

 The Microcontroller Abstraction Layer Multi-Core Distribution Concept is implemented as "draft" in this software specification. Refer to chapter 10 for more information.

## <span id="page-8-2"></span>**4.2 Applicability to car domains**

The Wireless Ethernet Driver is intended to be used for wireless access of customer hardware (Access Point mode) and for wireless access of Vehicle-2-X (V2X) applications / BSW Modules (using a meshed network).

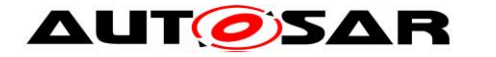

# <span id="page-9-0"></span>**5 Dependencies to other modules**

This chapter lists the modules interacting with the Wireless Ethernet Transceiver Driver module.

Modules that use Wireless Ethernet Transceiver Driver module:

• Ethernet Interface (EthIf)

Modules used by the Wireless Ethernet Transceiver Driver module:

- Wireless Ethernet Controller Driver (WEth) for transceiver access via an transceiver dependent interface
- Typically the transceiver hardware is an external device that is accessed by an existing communication driver such as SPI.

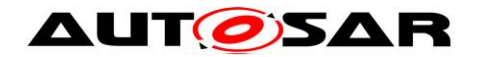

## <span id="page-10-0"></span>**6 Requirements traceability**

#### **Note:**

Requirement IDs within this document have an encoding to state where each requirement has its origin:

- SWS items starting with a leading 0 (SWS\_WEth\_0xxxx) are inherited from the SWS Ethernet Driver [\[7\].](#page-6-3)
- SWS items starting with a leading 1 (SWS\_WEth\_1xxxx) are module specific and not inherited.
- SWS items starting with a leading 2 (SWS\_WEth\_2xxxx) are inherited from C2C-CC Basic System Profile

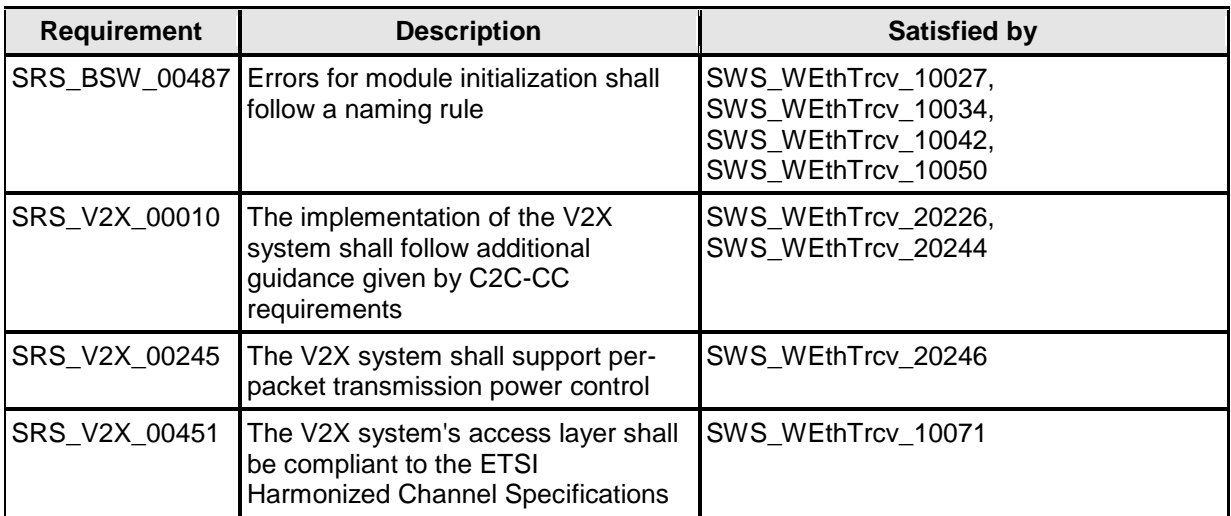

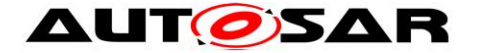

# <span id="page-11-0"></span>**7 Functional specification**

The Wireless Ethernet Transceiver driver sets up the radio for wireless communications.

## <span id="page-11-1"></span>**7.1 Wireless Ethernet BSW stack**

As part of the AUTOSAR Layered Software Architecture (see [Figure 1.1\)](#page-4-1), the Wireless Ethernet BSW modules also form a layered software stack. The Ethernet Interface module accesses several transeivers using the Wireless Ethernet tranceiver Driver layer, which can be made up of several Wireless Ethernet Transceiver Drivers modules.

#### <span id="page-11-2"></span>**7.1.1 Indexing scheme**

Users of the Wireless Ethernet Driver identify controller resources using an indexing scheme as described in the Ethernet Transceiver Driver, [\[7\].](#page-6-3)

#### **[SWS\_WEthTrcv\_00003]** [

The Wireless Ethernet Transceiver Driver is using a zero-based index to abstract the access for upper software layers. The parameter WEthTrcvId within configuration corresponds to parameter TrcvId used in the API. (1)

#### **[SWS\_WEthTrcv\_10001]** [

The Wireless Ethernet Transceiver Driver is using a zero-based index to abstract the access to Radios for upper software layers. The parameter WEthTrcvRadioId within configuration corresponds to parameter RadioId used in the API. (1)

#### <span id="page-11-3"></span>**7.1.2 Requirements**

This chapter lists requirements that shall be fulfilled by Wireless Ethernet Transceiver Driver module implementations.

The Wireless Ethernet Driver module environment comprises all modules which are calling interfaces of the Wireless Ethernet Driver module.

#### **[SWS\_WEthTrcv\_00007]** [

In case development error detection is enabled for the Wireless Ethernet Transceiver Driver module: The Wireless Ethernet Transceiver Driver module shall check API parameters for validity and report detected errors to the DET. (1)

DET API functions are specified in [\[12\].](#page-6-4)

#### <span id="page-11-4"></span>**7.1.3 Transceiver Parameters**

**[SWS\_WEthTrcv\_10026]** ⌈

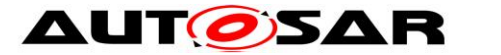

The function WEthTrcv\_SetRadioParams shall set properties of type WEthTrcv\_SetRadioParamIdType to the access layer of a specific wireless radio indexed by Radiold.  $\langle \rangle$ 

#### **[SWS\_WEthTrcv\_10039]** ⌈

The function WEthTrcv\_SetChanRxParams shall set properties of type WEthTrcv SetChanRxParamIdType to a specific wireless channel within a wireless radio indexed by RadioId.  $\bigcap$ 

#### **[SWS\_WEthTrcv\_10041]** ⌈

The function WEthTrcv\_SetChanTxParams shall set of type WEthTrcv\_SetChanTxParamIdType to a specific wireless channel within a wireless radio indexed by RadioId.  $\bigcap$ 

#### **[SWS\_WEthTrcv\_10049]** ⌈

The function EthTrcv\_GetChanRxParams shall provide properties of type WEthTrcv GetChanRxParamIdType of a specific wireless channel within a wireless radio indexed by RadioId.  $|()$ 

#### <span id="page-12-0"></span>**7.1.4 Key/Value Parameter Mapping**

#### **[SWS\_WEthTrcv\_10066]** [

For unique reference to transmission and reception parameters, unique enumeration IDs shall be used within this module.

 $\vert$ ()

#### **[SWS\_WEthTrcv\_10058]** ⌈

Functions using the type WEthTrcv\_SetRadioParamIdType shall use a generic list of uint32 values for the list of corresponding values.

 $\vert$ ()

#### **[SWS\_WEthTrcv\_10059]** [

Functions using the WEthTrcv\_SetRadioParamIdType shall use the following type mapping for the corresponding values:

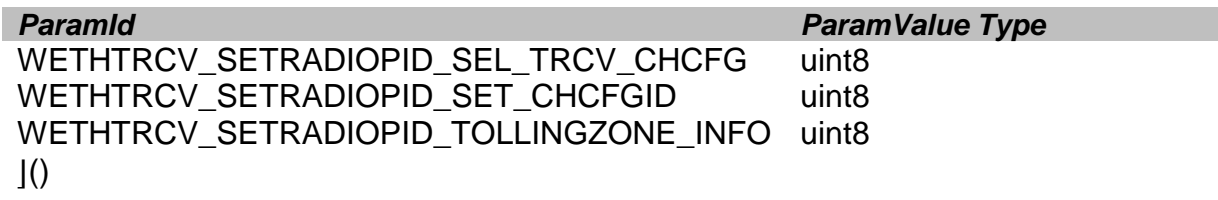

#### **[SWS\_WEthTrcv\_10060]** [

Functions using the type WEthTrcv\_SetChanRxParamIdType shall use a generic list of uint32 values for the list of corresponding values.  $\vert$ ()

#### **[SWS\_WEthTrcv\_10061]** [

Functions using the WEthTrcv\_SetChanRxParamIdType shall use the following type mapping for the corresponding values:

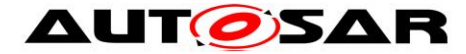

WETHTRCV\_SETCHRXPID\_BITRATE uint8 WETHTRCV\_SETCHRXPID\_BANDWIDTH WEthTrcv\_BandwidthType WETHTRCV\_SETCHRXPID\_FREQ uint16 WETHTRCV\_SETCHRXPID\_CSPWRTRESH WEthTrcv\_RssiType WETHTRCV\_SETCHRXPID\_RADIO\_MODE WEthTrcv\_RadioModeType WETHTRCV\_SETCHRXPID\_ANTENNA uint8  $\vert$ ()

#### *ParamId ParamValue Type*

#### **[SWS\_WEthTrcv\_10062]** [

Functions using the type WEthTrcv\_SetChanTxParamIdType shall use a generic list of uint32 values for the list of corresponding values.  $\vert$ ()

#### **[SWS\_WEthTrcv\_10063]** ⌈

Functions using the WEthTrcv\_SetChanTxParamIdType shall use the following type mapping for the corresponding values:

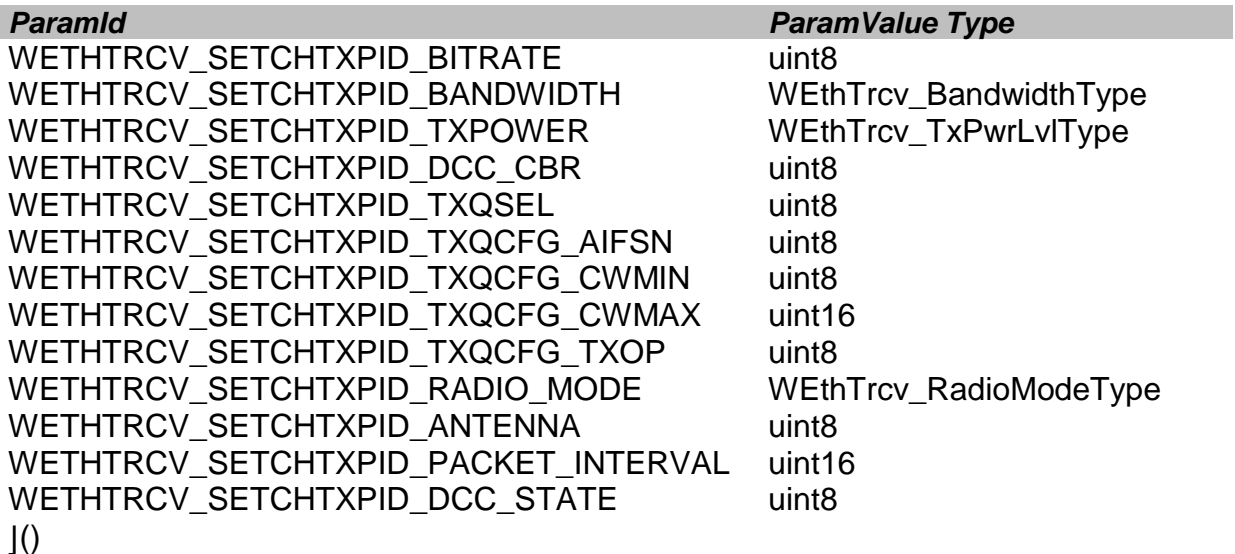

#### **[SWS\_WEthTrcv\_10064]** [

Functions using the type WEthTrcv\_GetChanRxParamIdType shall use a generic list of uint32 values for the list of corresponding values.  $\vert$ ()

#### **[SWS\_WEthTrcv\_10065]** [

Functions using the WEthTrcv\_GetChanRxParamIdType shall use the following type mapping for the corresponding values:

WETHTRCV\_GETCHRXPID\_CBR uint8 WETHTRCV\_GETCHRXPID\_CIT uint16  $\vert$ ()

*ParamId ParamValue Type*

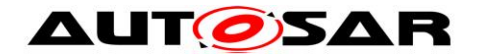

#### <span id="page-14-0"></span>**7.1.5 MainFunction**

#### **[SWS\_WEthTrcv\_10057]** ⌈

The MainFunction is used for hardware / software implementation specific execution of cyclic tasks. In case of V2X the MainFunction is used to trigger queue transmission via WEth\_TriggerPriorityQueueTransmit and to get Information of the current channel status (CBR). I()

#### <span id="page-14-1"></span>**7.1.6 V2X Specific Transceiver Requirements**

#### **[SWS\_WEthTrcv\_10071]** [

The following requirements are only valid for WEth Transceivers used within the V2X Communication Stack [\[14\].](#page-6-5) ⌋ (SRS\_V2X\_00451)

#### **[SWS\_WEthTrcv\_20226]** [

RF output power of the WEthTrcv module shall be adjustable.  $|(SRS_V2X_00010)|$ 

#### **[SWS\_WEthTrcv\_20244]** [

The WEthTrcv module shall abide by the following maximum message rates:

 For the relaxed state: the sum of all messages sent on DP1, DP2 and DP3 while in relaxed state shall not surpass  $R_{\text{max-relaxed}} = 16.7$  messages per second. Message bursts are allowed for DP0 with  $R<sub>Burst</sub> = 20$  messages per second, with a maximum duration of  $T_{\text{Burst}} = 1$  seconds, and may only take place every  $T_{\text{BurstPeriod}}$  = 10 seconds. Thus, adding DP0 messages, the maximum message rate amounts to  $R_{\text{max-relaxed}} = 36.7$  messages per second.

⌋ (SRS\_V2X\_00010)

#### **[SWS\_WEthTrcv\_20246]** [

The WEthTrcv module shall reduce its transmission power to  $P_{Toll} = 10$  dBm as soon as the protected communication zone is entered, and without changing any other DCC transmission parameters. DP0 messages are excluded from this restriction. (SRS\_V2X\_00245)

#### <span id="page-14-2"></span>**7.1.7 Wake-up support**

There is currently no efficient concept for technologies like Wake on Wireless LAN. Wireless Wake-up is therefore not supported.

## <span id="page-14-3"></span>**7.2 Error classification**

#### <span id="page-14-4"></span>**7.2.1 Development Errors**

**[SWS\_WEthTrcv\_00017]** [

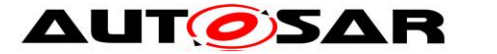

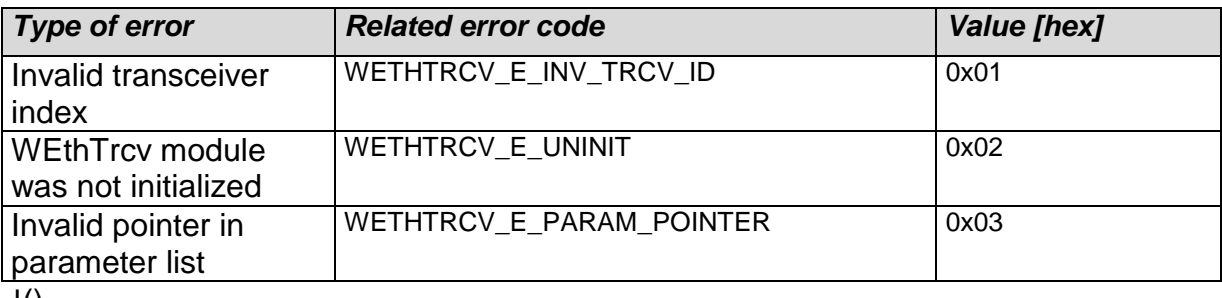

 $J()$ 

#### <span id="page-15-0"></span>**7.2.2 Runtime Errors**

<span id="page-15-1"></span>There are no runtime errors.

#### **7.2.3 Transient Faults**

<span id="page-15-2"></span>There are no transient faults.

#### **7.2.4 Production Errors**

There are no production errors.

#### <span id="page-15-3"></span>**7.2.5 Extended Production Errors**

Extended production errors are handled as events of the Diagnostic Event Manager. The event IDs are defined in the following tables, while the actual values are assigned externally by the configuration of the Diagnostic Event Manager, and are included in the module via Dem.h.

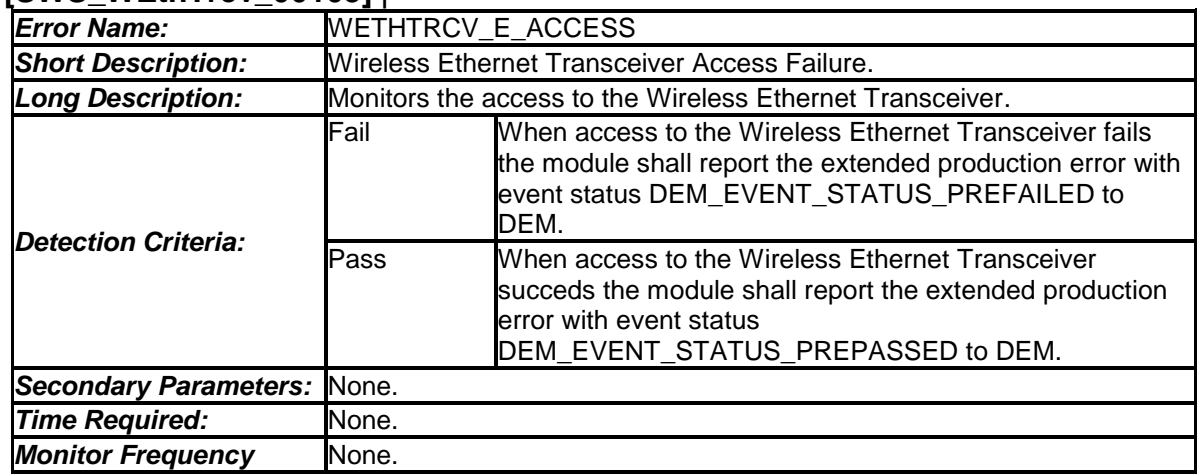

#### **[SWS\_WEthTrcv\_00105]** [

 $\overline{1}$ ()

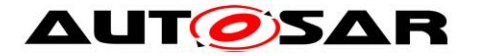

# <span id="page-16-0"></span>**8 API specification**

## <span id="page-16-1"></span>**8.1 Imported types**

In this chapter all types included from the following modules are listed:

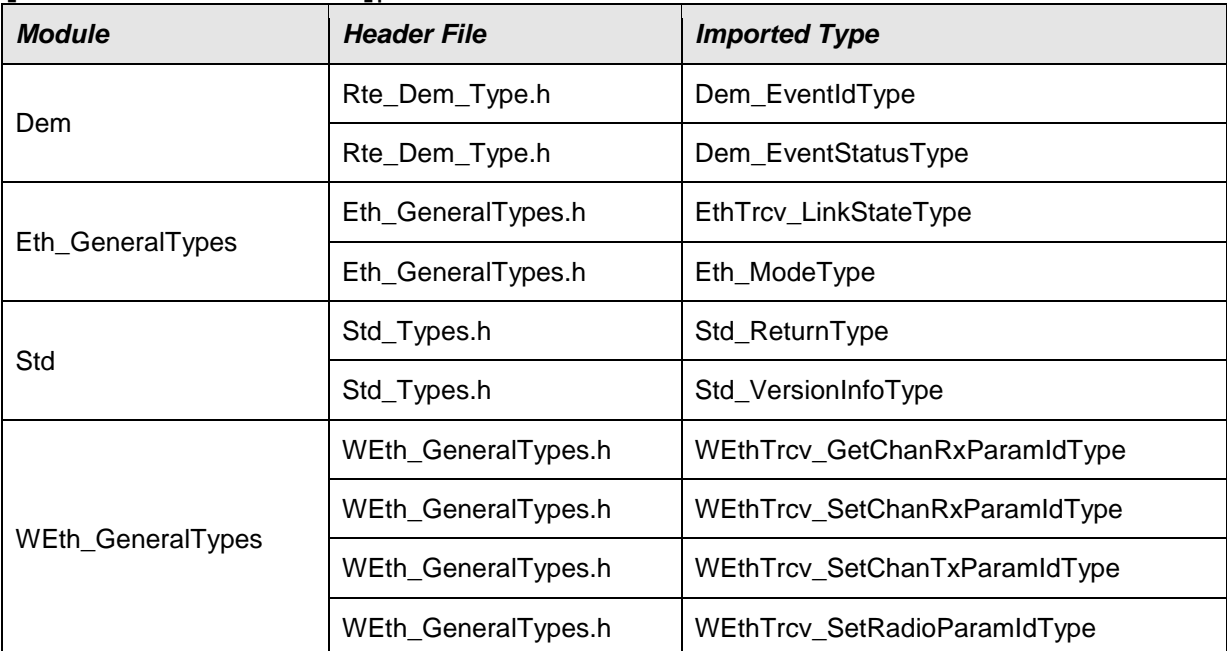

#### **[SWS\_WEthTrcv\_00027]**⌈

<span id="page-16-2"></span> $J()$ 

## **8.2 Type definitions**

## <span id="page-16-3"></span>**8.2.1 WEthTrcv\_ConfigType**

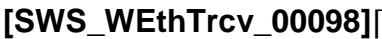

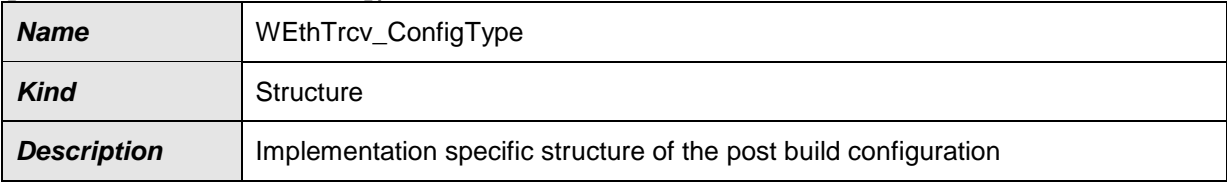

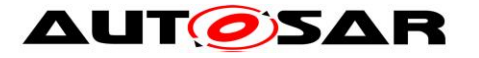

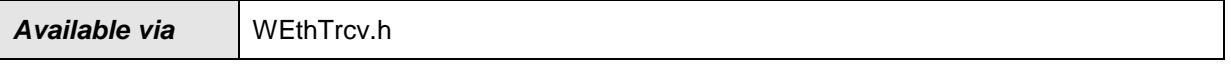

<span id="page-17-0"></span> $\vert$ ()

#### **8.2.2 WEthTrcv\_SetRadioParamIdType**

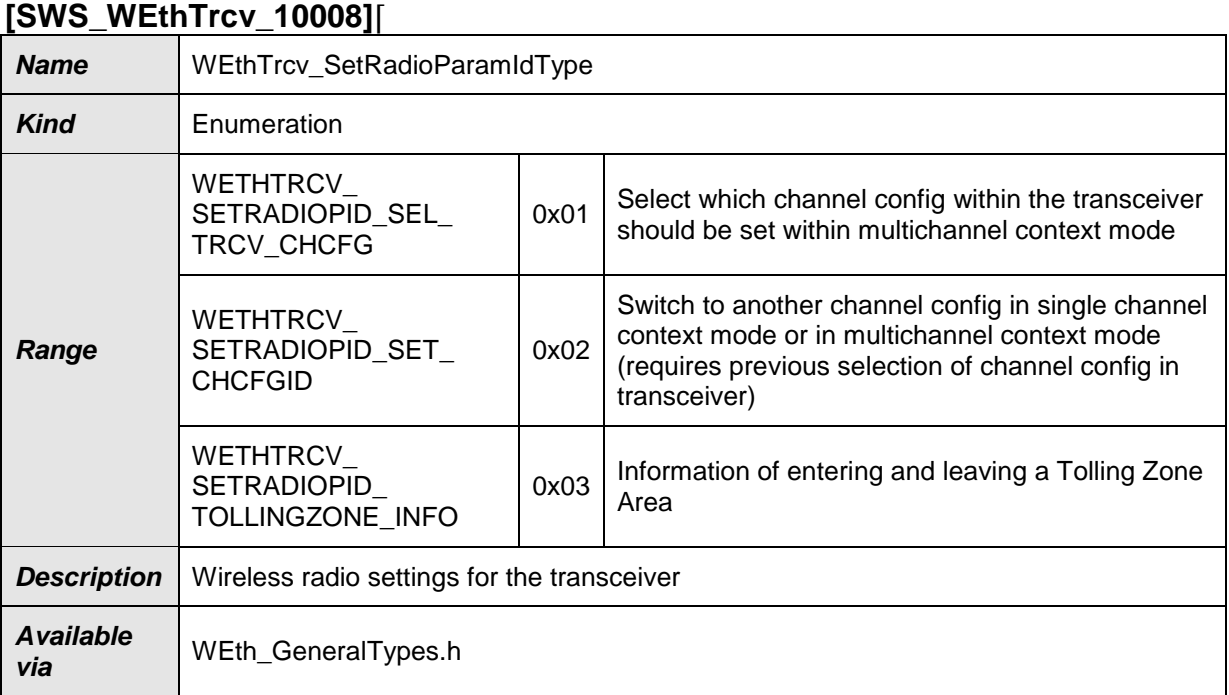

<span id="page-17-1"></span> $\vert$ ()

#### **8.2.3 WEthTrcv\_SetChanRxParamIdType**

#### **[SWS\_WEthTrcv\_10009]**⌈

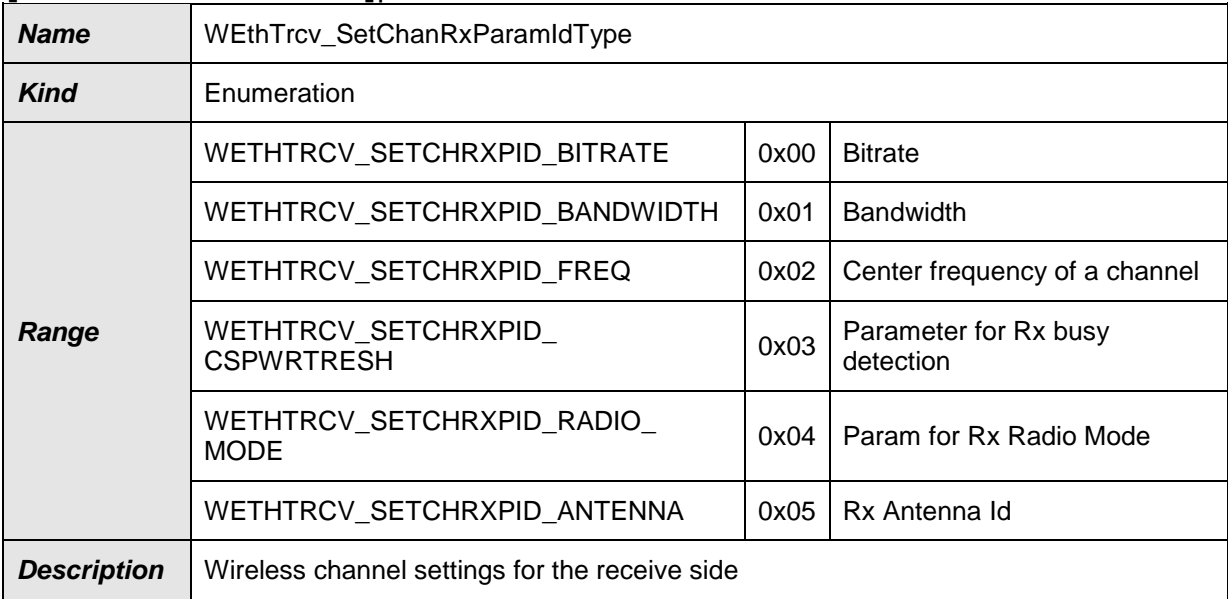

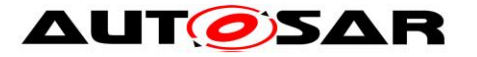

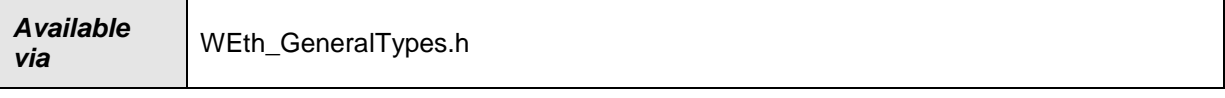

<u> 1980 - Johann Barn, mars ar breist fan de Amerikaanske kommunent fan de Amerikaanske kommunent fan de Amerika</u>

<span id="page-18-0"></span> $J()$ 

#### **8.2.4 WEthTrcv\_SetChanTxParamIdType**

#### **[SWS\_WEthTrcv\_10011]**⌈

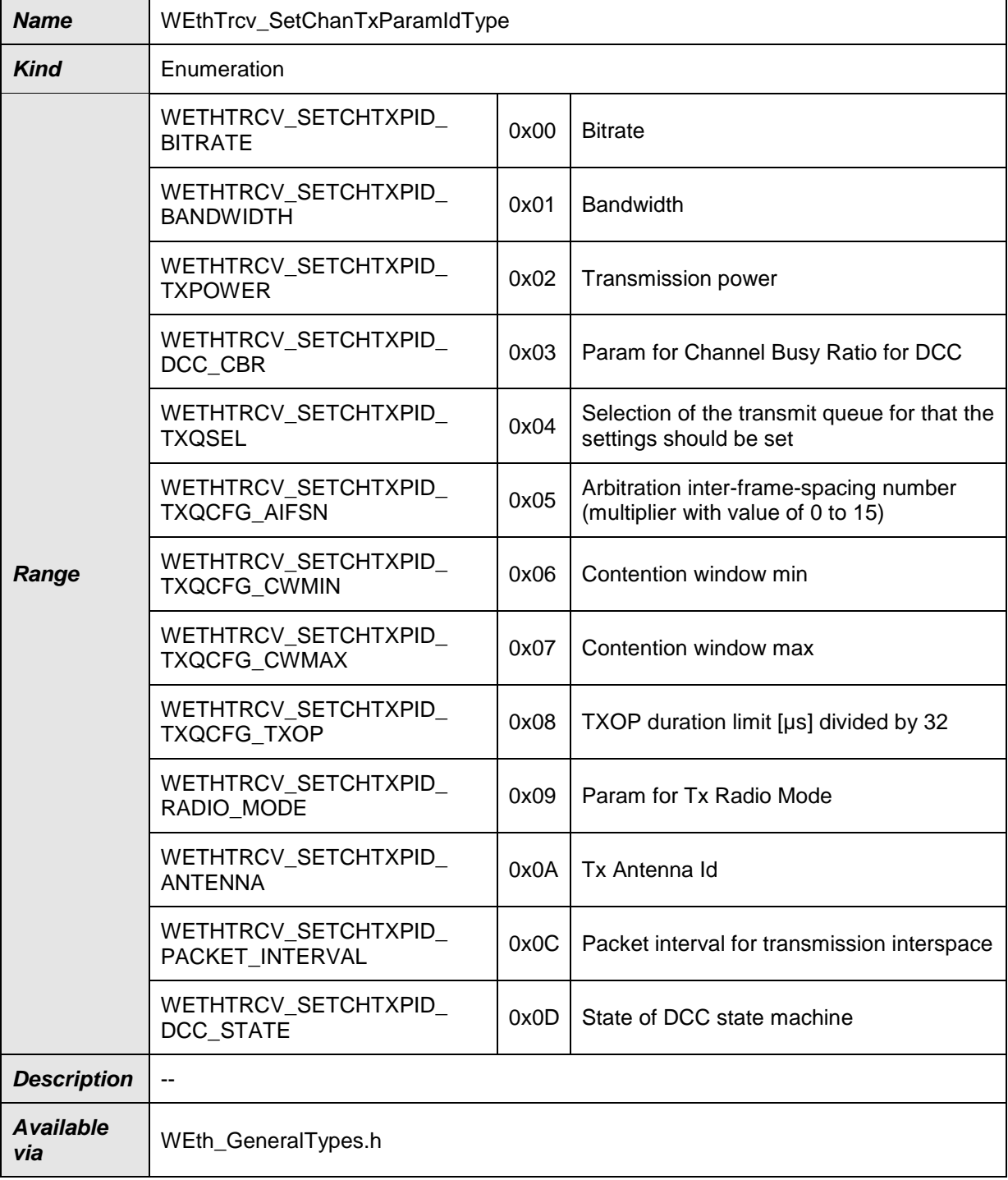

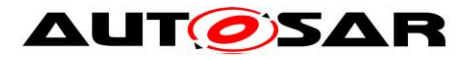

#### <span id="page-19-0"></span>**8.2.5 WEthTrcv\_GetChanRxParamIdType**

#### **[SWS\_WEthTrcv\_10007]**⌈

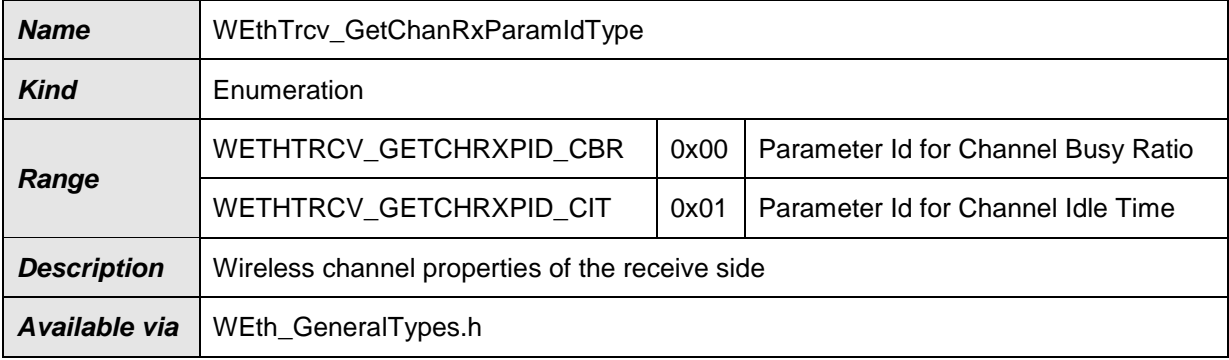

<span id="page-19-1"></span> $\vert$ ()

#### **8.2.6 WEthTrcv\_BandwidthType**

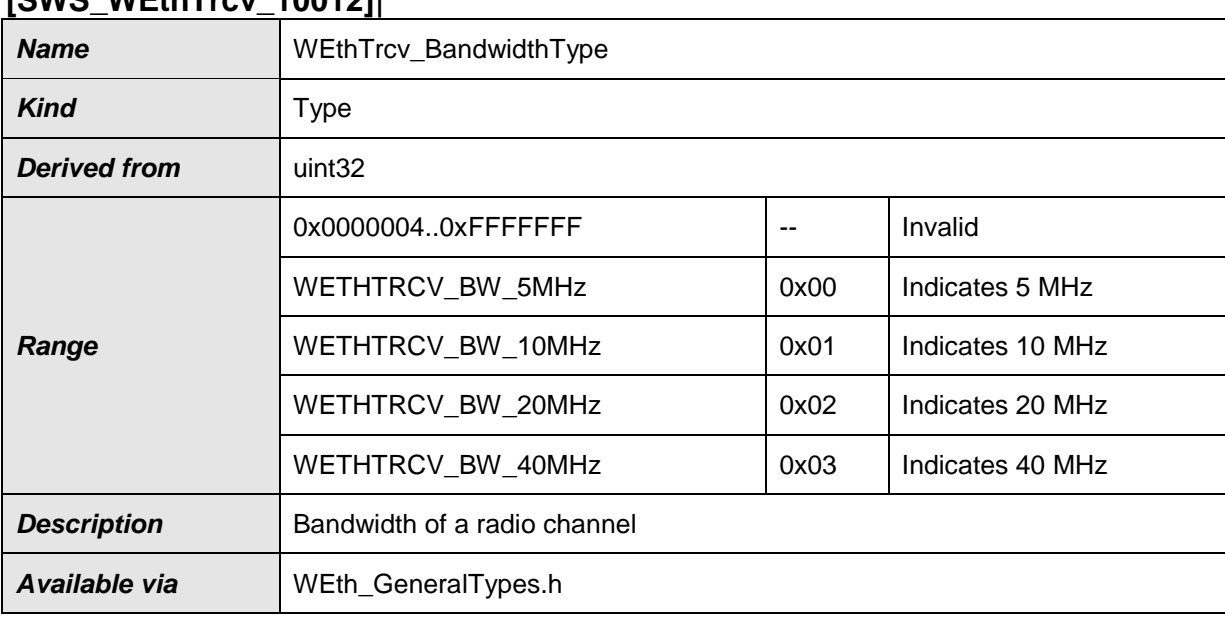

#### **[SWS\_WEthTrcv\_10012]**⌈

<span id="page-19-2"></span> $\vert$ ()

#### **8.2.7 WEthTrcv\_TxPwrLvlType**

# **Name** WEthTrcv\_TxPwrLvlType **Kind** Type **Derived from** uint16 *Range*  $0.399$   $\left| \begin{array}{c} \text{-} \\ \text{-} \end{array} \right|$  Valid values of 0.5db with an offset of -100dBm 400..65535 - Invalid

## **[SWS\_WEthTrcv\_10014]**⌈

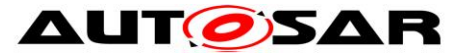

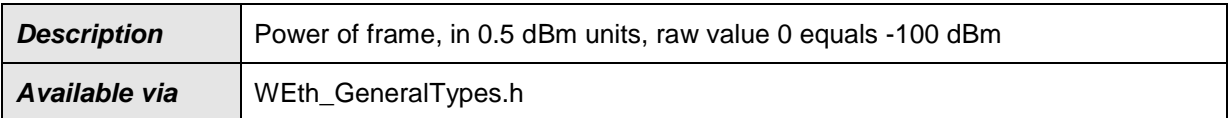

<span id="page-20-0"></span> $J()$ 

#### **8.2.8 WEthTrcv\_RssiType**

#### **[SWS\_WEthTrcv\_10016]**⌈

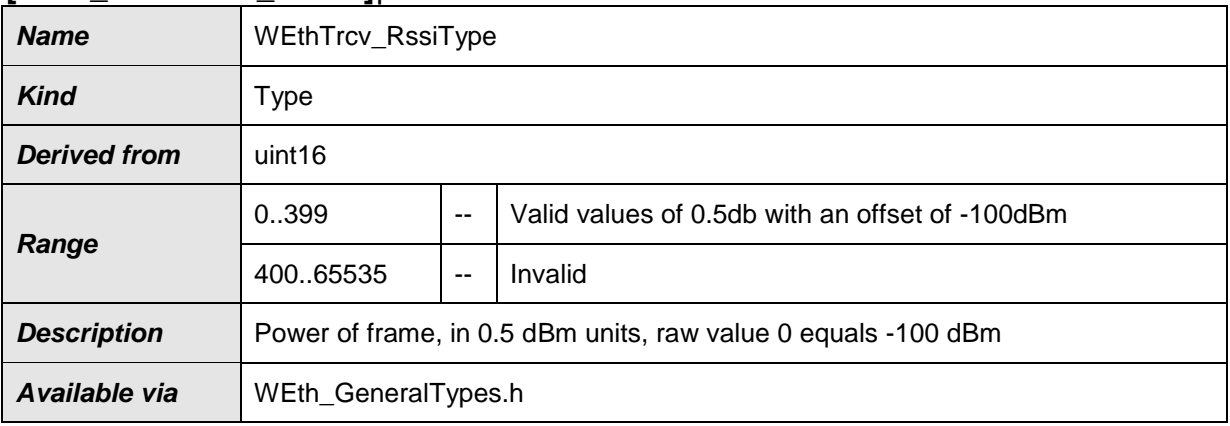

<span id="page-20-1"></span> $\vert$ ()

#### **8.2.9 WEthTrcv\_RadioModeType**

#### **[SWS\_WEthTrcv\_10018]**⌈

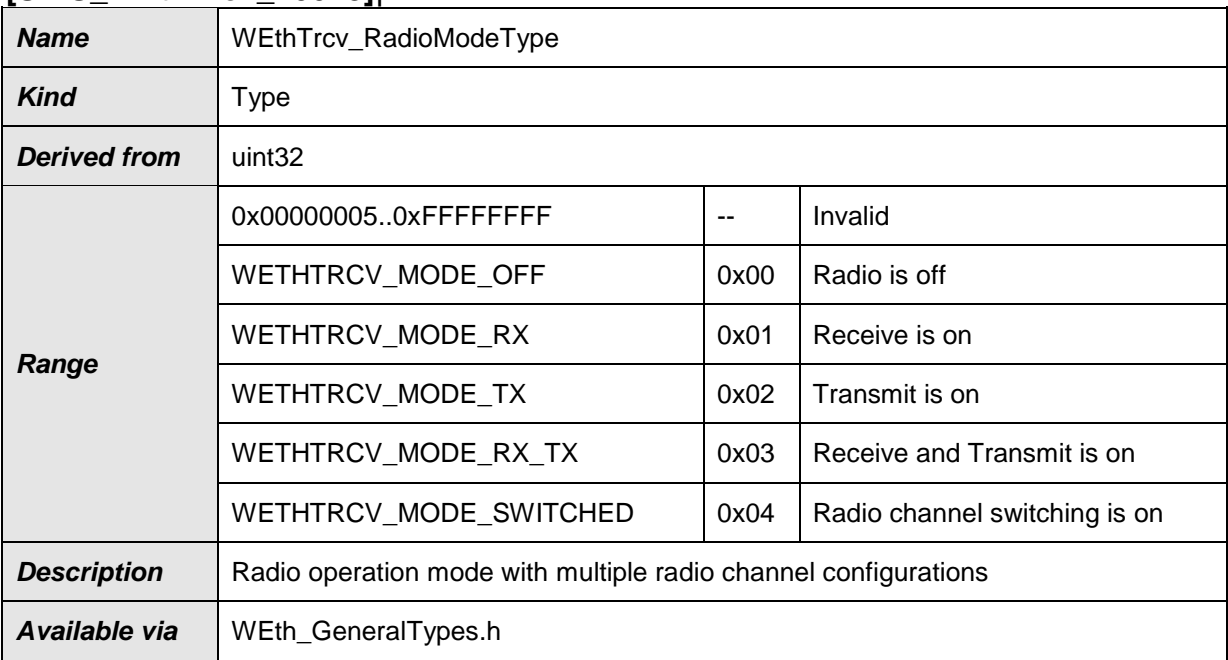

 $\vert$ ()

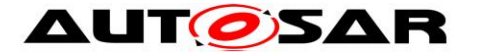

## <span id="page-21-0"></span>**8.3 Function definitions**

<span id="page-21-1"></span>This is a list of functions provided for upper layer modules.

#### **8.3.1 WEthTrcv\_Init**

#### **[SWS\_WEthTrcv\_00028]**⌈

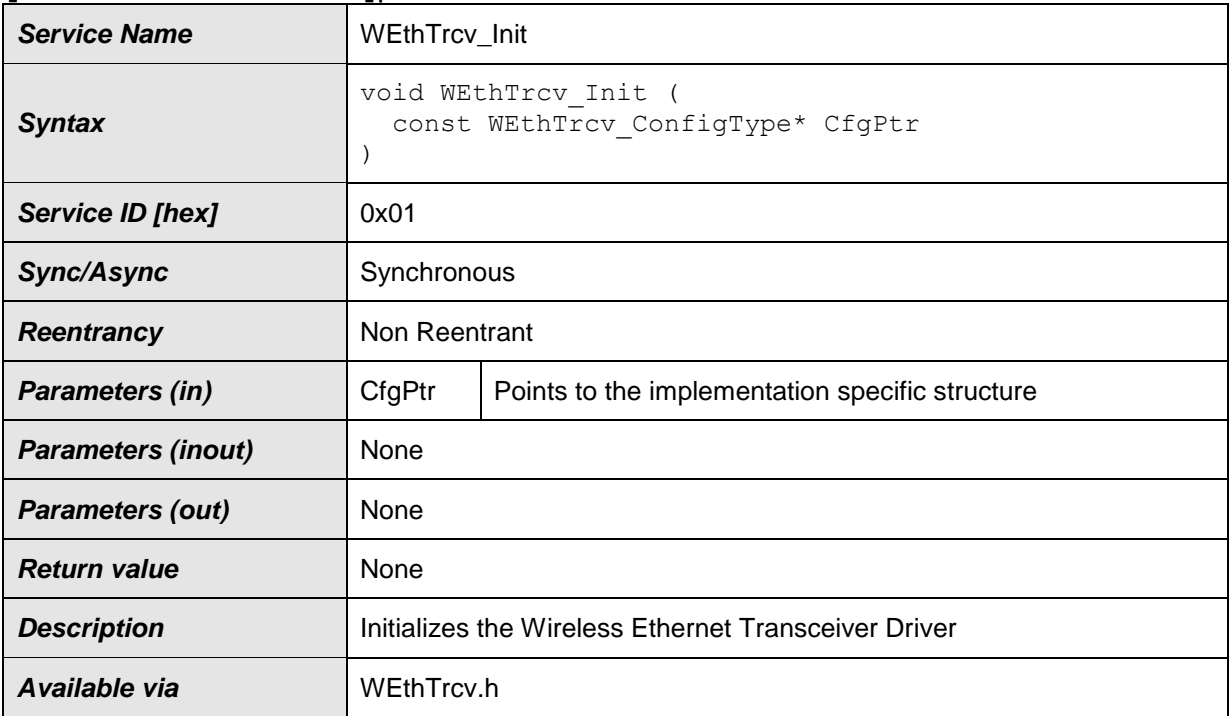

#### $J()$

#### **[SWS\_WEthTrcv\_10022]** ⌈

The function shall behave as EthTrcv\_Init in [\[7\],](#page-6-3) **SWS\_EthTrcv\_00028**. Instead of ETHTRCV\_E\_XXX the corresponding development error WETHTRCV\_E\_XXX shall be used. **SWS EthTrcv 00115** does not apply.  $\vert () \rangle$ 

#### <span id="page-21-2"></span>**8.3.2 WEthTrcv\_SetTransceiverMode**

#### **[SWS\_WEthTrcv\_00042]**⌈

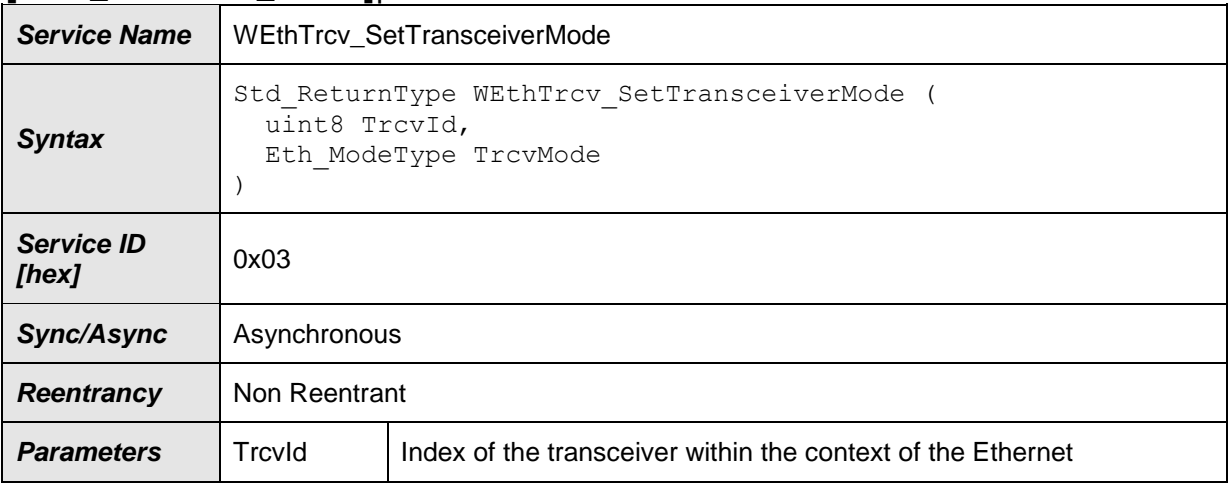

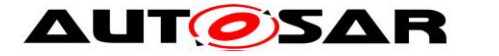

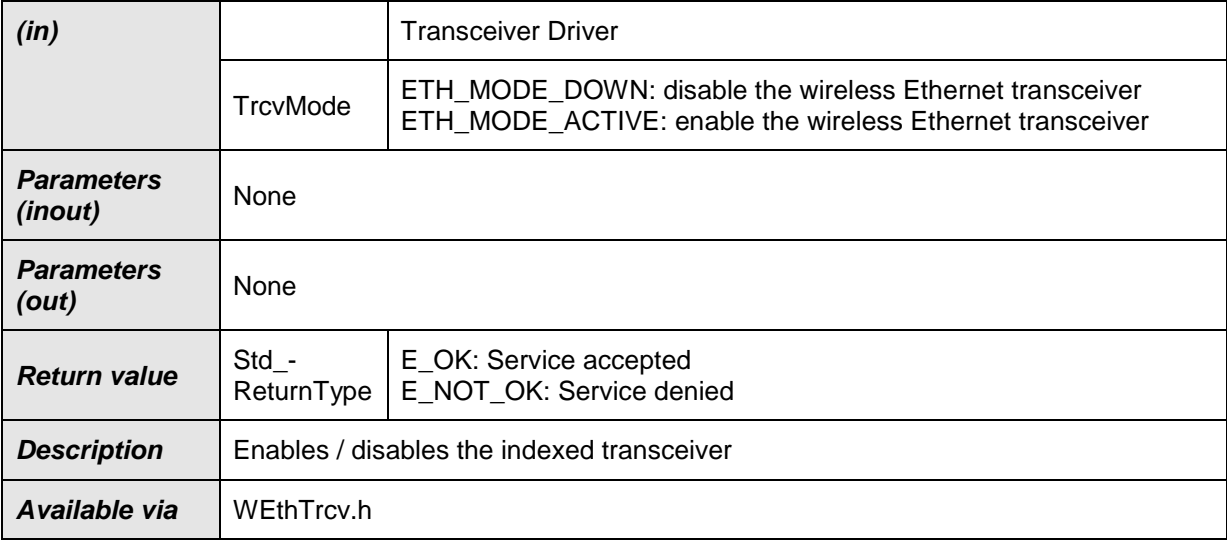

#### $\vert$ ()

#### **[SWS\_WEthTrcv\_10023]** ⌈

The function shall behave as EthTrcv\_SetTransceiverMode in [\[7\],](#page-6-3) **SWS\_EthTrcv\_00042**. Instead of EthTrcv\_XXX, the corresponding WEthTrcv\_XXX functions shall be used. Instead of ETHTRCV\_E\_YYY the corresponding development error WETHTRCV\_E\_YYY shall be used. Instead of EthTrcvSetTransceiverModeApi, WEthTrcvSetTransceiverModeApi shall be used. **SWS\_EthTrcv\_00117** and **SWS\_EthTrcv\_00118** do not apply. ⌋()

#### <span id="page-22-0"></span>**8.3.3 WEthTrcv\_GetTransceiverMode**

#### **[SWS\_WEthTrcv\_00048]**⌈

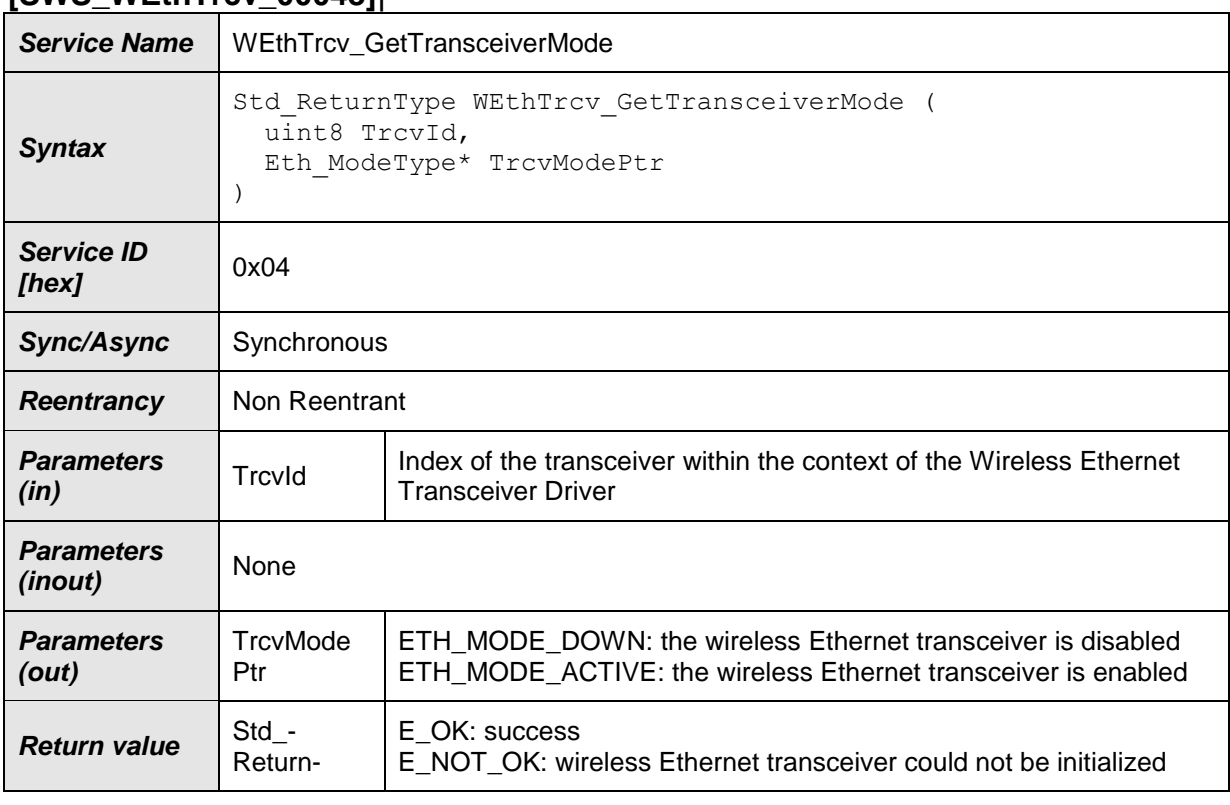

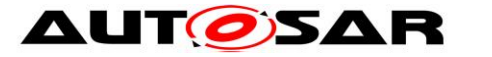

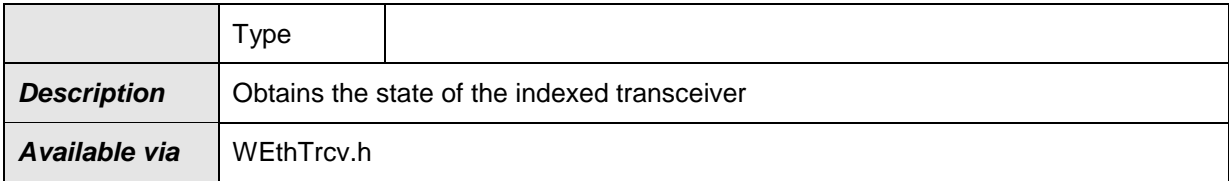

 $\vert$ ()

#### **[SWS\_WEthTrcv\_10024]** ⌈

The function shall behave as EthTrcv\_GetTransceiverMode in [\[7\],](#page-6-3) **SWS\_EthTrcv\_00048**. Instead of EthTrcv\_Init, the WEthTrcv\_Init function shall be used. Instead of ETHTRCV\_E\_XXX the corresponding development error WETHTRCV\_E\_XXX shall be used. Instead of EthTrcvGetTransceiverModeApi, WEthTrcvGetTransceiverModeApi shall be used.  $\vert$ ()

#### <span id="page-23-0"></span>**8.3.4 WEthTrcv\_GetLinkState**

#### **[SWS\_WEthTrcv\_00061]**⌈

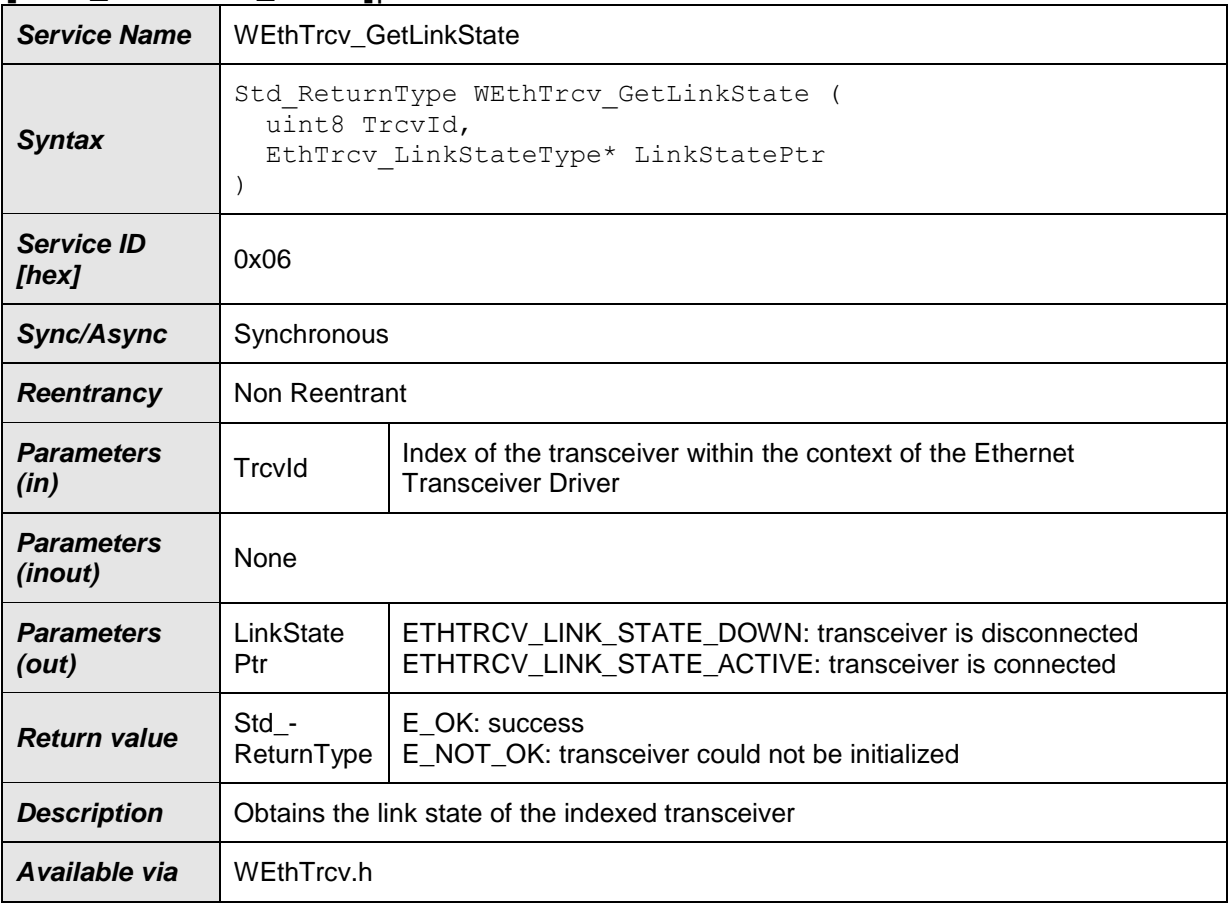

 $\vert$ ()

#### **[SWS\_WEthTrcv\_10073]** ⌈

The function shall behave as EthTrcv\_GetLinkState in [\[7\],](#page-6-3) **SWS\_EthTrcv\_00061**. Instead of EthTrcv\_Init, the WEthTrcv\_Init function shall be used. Instead of ETHTRCV\_E\_XXX the corresponding development error WETHTRCV\_E\_XXX shall

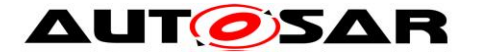

be used. Instead of EthTrcvGetLinkStateApi, WEthTrcvGetLinkStateApi shall be used.  $|()$ 

#### <span id="page-24-0"></span>**8.3.5 WEthTrcv\_SetRadioParams**

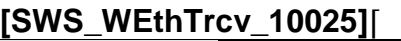

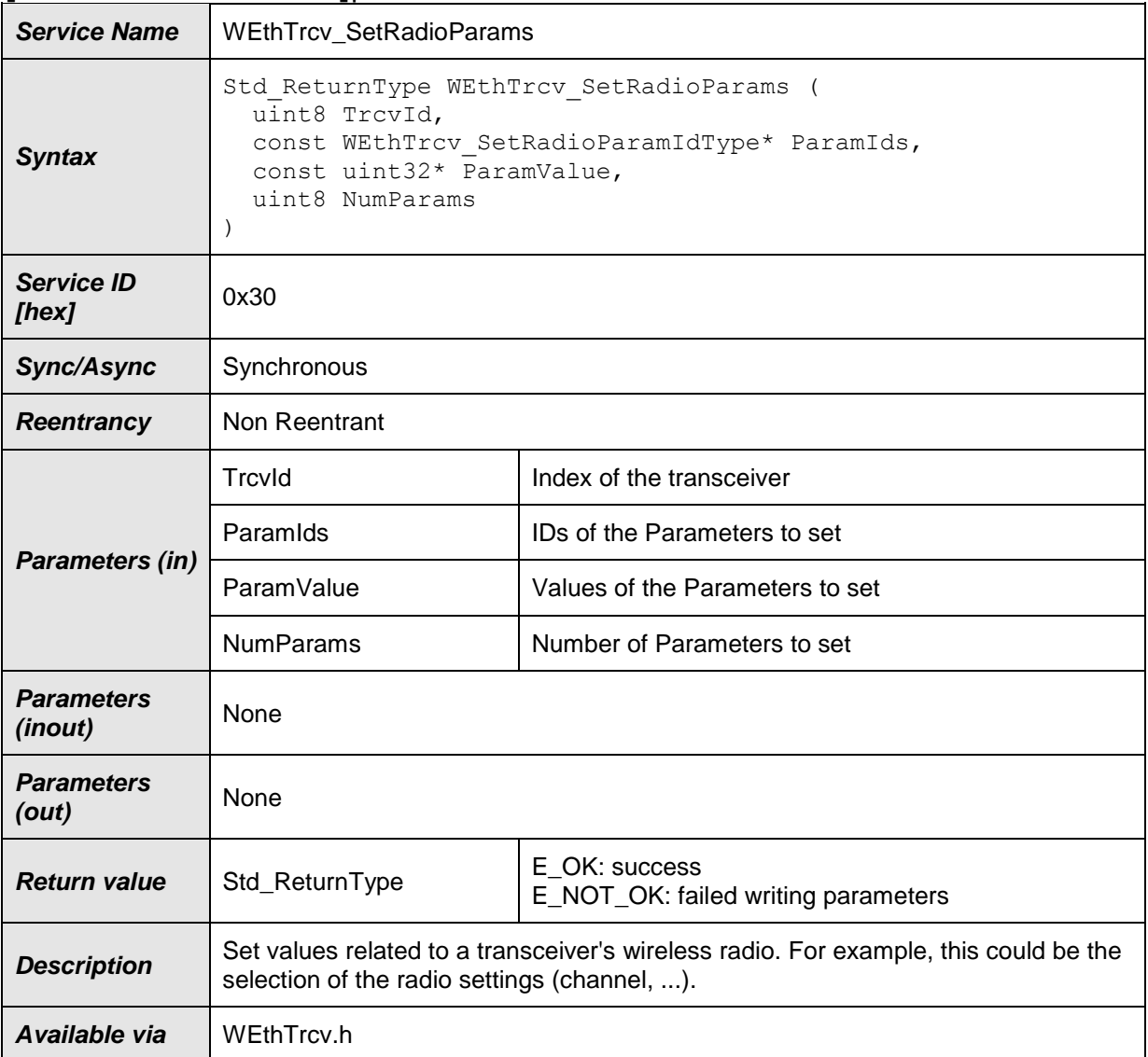

 $\vert$ ()

#### **[SWS\_WEthTrcv\_10067]** ⌈

The function shall use the type mapping from **SWS\_WEthTrcv\_10059** for the ParamIds and ParamValues parameters.  $|()$ 

#### **[SWS\_WEthTrcv\_10027]** ⌈

If development error detection is enabled: the function shall check that the service WEthTrcv Init was previously called. If the check fails, the function shall raise the development error WETHTRCV\_E\_UNINIT. ⌋(**SRS\_BSW\_00487**)

#### **[SWS\_WEthTrcv\_10028]** ⌈

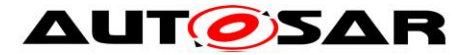

If development error detection is enabled: the function shall check the parameter TrcvId for being valid. If the check fails, the function shall raise the development error WETHTRCV\_E\_INV\_TRCV\_ID otherwise (if DET is disabled) return E\_NOT\_OK.  $|()$ 

#### **[SWS\_WEthTrcv\_10029]** ⌈

If development error detection is enabled: the function shall check the parameter RadioId for being valid. If the check fails, the function shall raise the development error WETHTRCV\_E\_INV\_PARAM otherwise (if DET is disabled) return E\_NOT\_OK.  $\overline{10}$ 

#### **[SWS\_WEthTrcv\_10030]** ⌈

If development error detection is enabled: the function shall check the parameter ParamIds for being valid. If the check fails, the function shall raise the development error WETHTRCV\_E\_PARAM\_POINTER. I()

#### **[SWS\_WEthTrcv\_10031]** ⌈

If development error detection is enabled: the function shall check the parameter ParamValues for being valid. If the check fails, the function shall raise the development error WETHTRCV\_E\_PARAM\_POINTER. (()

#### <span id="page-25-0"></span>**8.3.6 WEthTrcv\_SetChanRxParams**

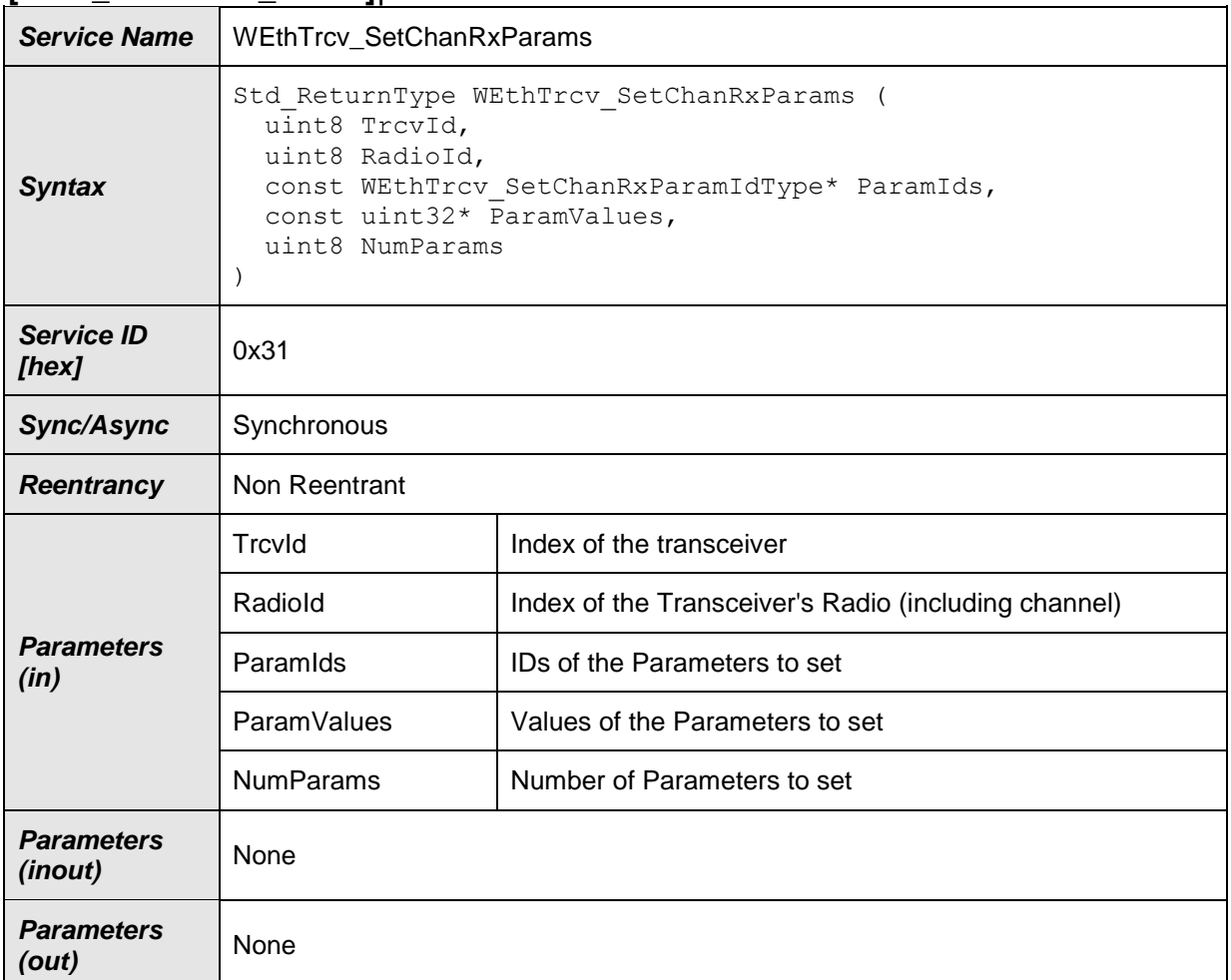

#### **[SWS\_WEthTrcv\_10033]**⌈

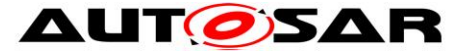

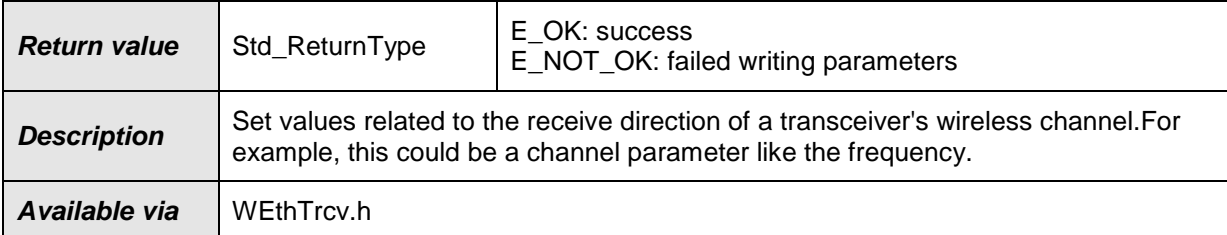

 $\vert$ ()

#### **[SWS\_WEthTrcv\_10068]** ⌈

The function shall use the type mapping from **SWS\_WEthTrcv\_10061** for the ParamIds and ParamValues parameters.  $\vert$ ()

#### **[SWS\_WEthTrcv\_10034]** ⌈

If development error detection is enabled: the function shall check that the service WEthTrcv Init was previously called. If the check fails, the function shall raise the development error WETHTRCV\_E\_UNINIT. ⌋(**SRS\_BSW\_00487**)

#### **[SWS\_WEthTrcv\_10035]** ⌈

If development error detection is enabled: the function shall check the parameter TrcvId for being valid. If the check fails, the function shall raise the development error WETHTRCV\_E\_INV\_TRCV\_ID otherwise (if DET is disabled) return E\_NOT\_OK. I()

#### **[SWS\_WEthTrcv\_10036]** ⌈

If development error detection is enabled: the function shall check the parameter RadioId for being valid. If the check fails, the function shall raise the development error WETHTRCV\_E\_INV\_PARAM otherwise (if DET is disabled) return E\_NOT\_OK.  $\overline{10}$ 

#### **[SWS\_WEthTrcv\_10037]** ⌈

If development error detection is enabled: the function shall check the parameter ParamIds for being valid. If the check fails, the function shall raise the development error WETHTRCV\_E\_PARAM\_POINTER. (()

#### **[SWS\_WEthTrcv\_10038]** ⌈

If development error detection is enabled: the function shall check the parameter ParamValues for being valid. If the check fails, the function shall raise the development error WETHTRCV\_E\_PARAM\_POINTER. (()

#### <span id="page-26-0"></span>**8.3.7 WEthTrcv\_SetChanTxParams**

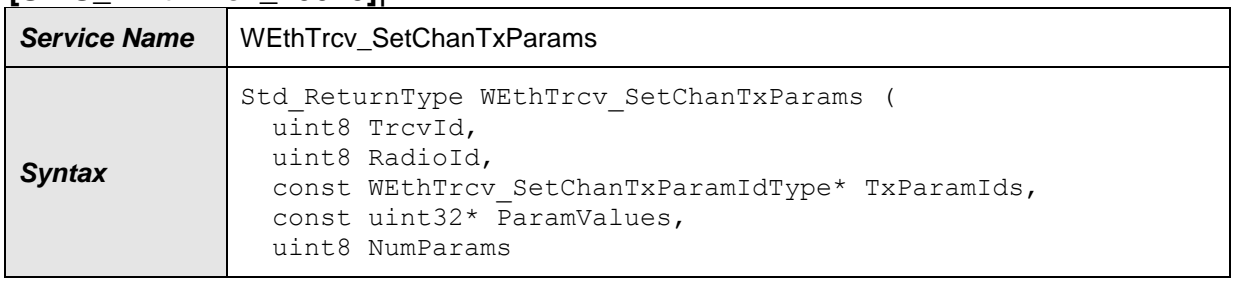

#### **[SWS\_WEthTrcv\_10040]**⌈

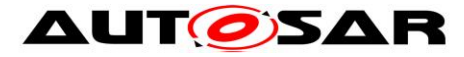

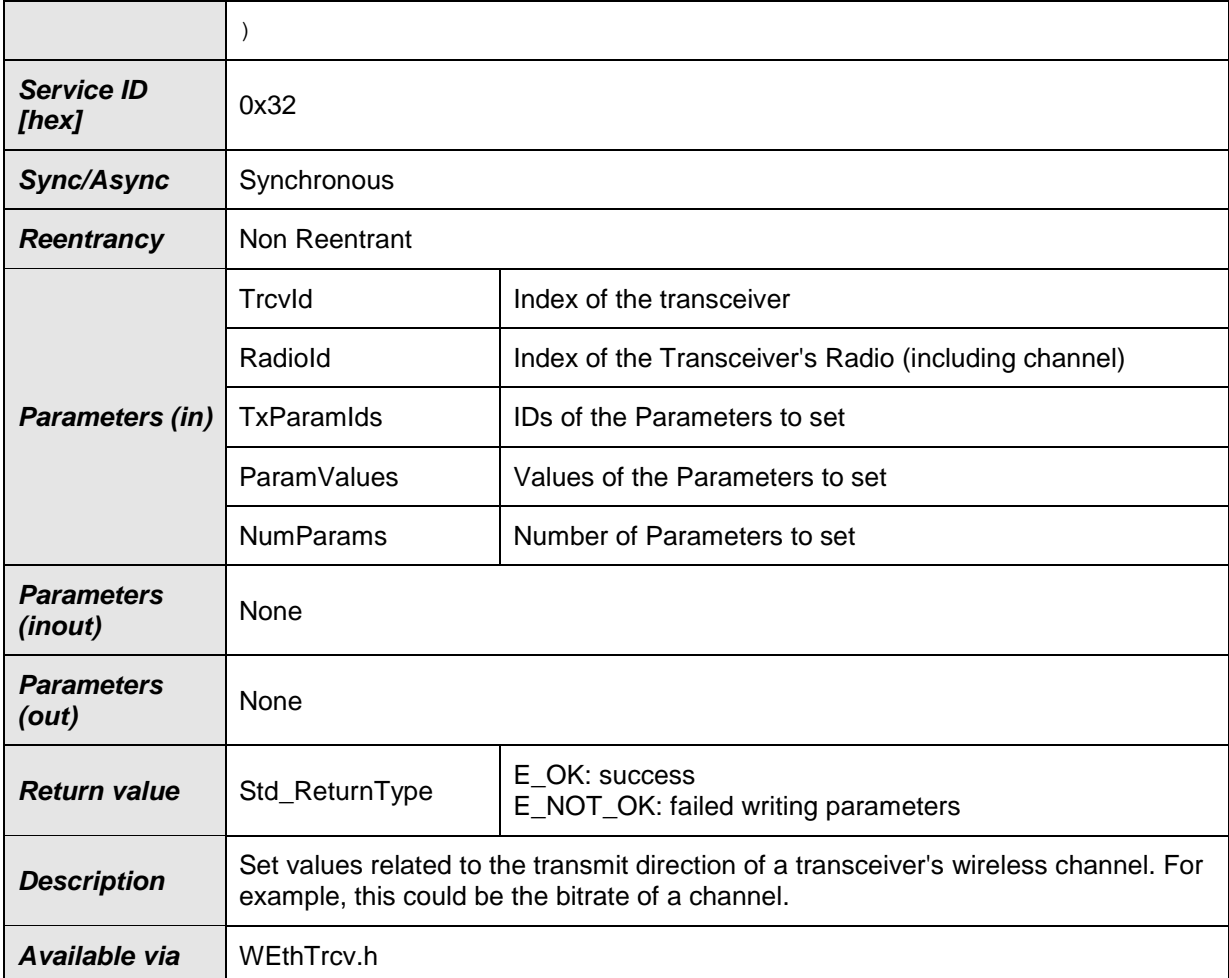

#### $\vert$ ()

#### **[SWS\_WEthTrcv\_10069]** ⌈

The function shall use the type mapping from **SWS\_WEthTrcv\_10063** for the TxParamIds and ParamValues parameters.  $\vert \Omega \rangle$ 

#### **[SWS\_WEthTrcv\_10042]** ⌈

If development error detection is enabled: the function shall check that the service WEthTrcv\_Init was previously called. If the check fails, the function shall raise the development error WETHTRCV\_E\_UNINIT. ⌋(**SRS\_BSW\_00487**)

#### **[SWS\_WEthTrcv\_10043]** ⌈

If development error detection is enabled: the function shall check the parameter TrcvId for being valid. If the check fails, the function shall raise the development error WETHTRCV\_E\_INV\_TRCV\_ID otherwise (if DET is disabled) return E\_NOT\_OK. [()

#### **[SWS\_WEthTrcv\_10044]** [

If development error detection is enabled: the function shall check the parameter RadioId for being valid. If the check fails, the function shall raise the development error WETHTRCV\_E\_INV\_PARAM otherwise (if DET is disabled) return E\_NOT\_OK.  $\overline{1}$ ()

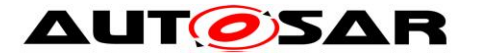

#### **[SWS\_WEthTrcv\_10045]** ⌈

If development error detection is enabled: the function shall check the parameter TxParamIds for being valid. If the check fails, the function shall raise the development error WETHTRCV\_E\_PARAM\_POINTER.  $|()$ 

#### **[SWS\_WEthTrcv\_10046]** ⌈

If development error detection is enabled: the function shall check the parameter ParamValues for being valid. If the check fails, the function shall raise the development error WETHTRCV\_E\_PARAM\_POINTER. I()

#### <span id="page-28-0"></span>**8.3.8 WEthTrcv\_GetChanRxParams**

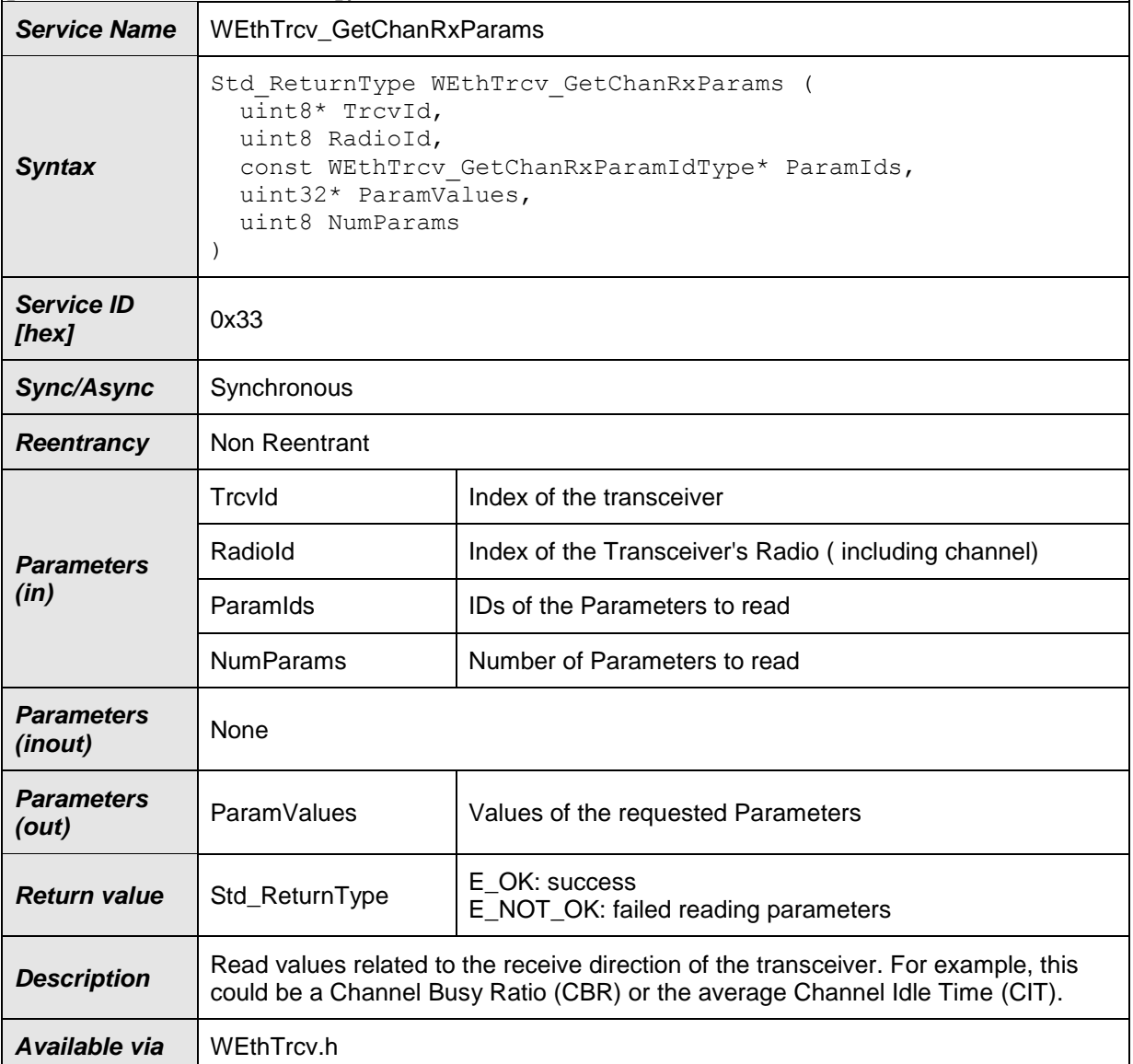

#### **[SWS\_WEthTrcv\_10048]**⌈

#### $\vert$ ()

## **[SWS\_WEthTrcv\_10070]** ⌈

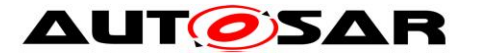

The function shall use the type mapping from **SWS\_WEthTrcv\_10065** for the ParamIds and ParamValues parameters. IO

#### **[SWS\_WEthTrcv\_10050]** ⌈

If development error detection is enabled: the function shall check that the service WEthTrcv Init was previously called. If the check fails, the function shall raise the development error WETHTRCV\_E\_UNINIT. ⌋(**SRS\_BSW\_00487**)

#### **[SWS\_WEthTrcv\_10051]** ⌈

If development error detection is enabled: the function shall check the parameter TrcvId for being valid. If the check fails, the function shall raise the development error WETHTRCV\_E\_INV\_TRCV\_ID otherwise (if DET is disabled) return E\_NOT\_OK.  $|()$ 

#### **[SWS\_WEthTrcv\_10052]** ⌈

If development error detection is enabled: the function shall check the parameter RadioId for being valid. If the check fails, the function shall raise the development error WETHTRCV\_E\_INV\_PARAM otherwise (if DET is disabled) return E\_NOT\_OK.  $\overline{1}$ ()

#### **[SWS\_WEthTrcv\_10053]** ⌈

If development error detection is enabled: the function shall check the parameter ParamIds for being valid. If the check fails, the function shall raise the development error WETHTRCV\_E\_PARAM\_POINTER. I()

#### **[SWS\_WEthTrcv\_10054]** ⌈

If development error detection is enabled: the function shall check the parameter ParamValues for being valid. If the check fails, the function shall raise the development error WETHTRCV\_E\_PARAM\_POINTER. I()

#### <span id="page-29-0"></span>**8.3.9 WEthTrcv\_GetVersionInfo**

#### **[SWS\_WEthTrcv\_00082]**⌈

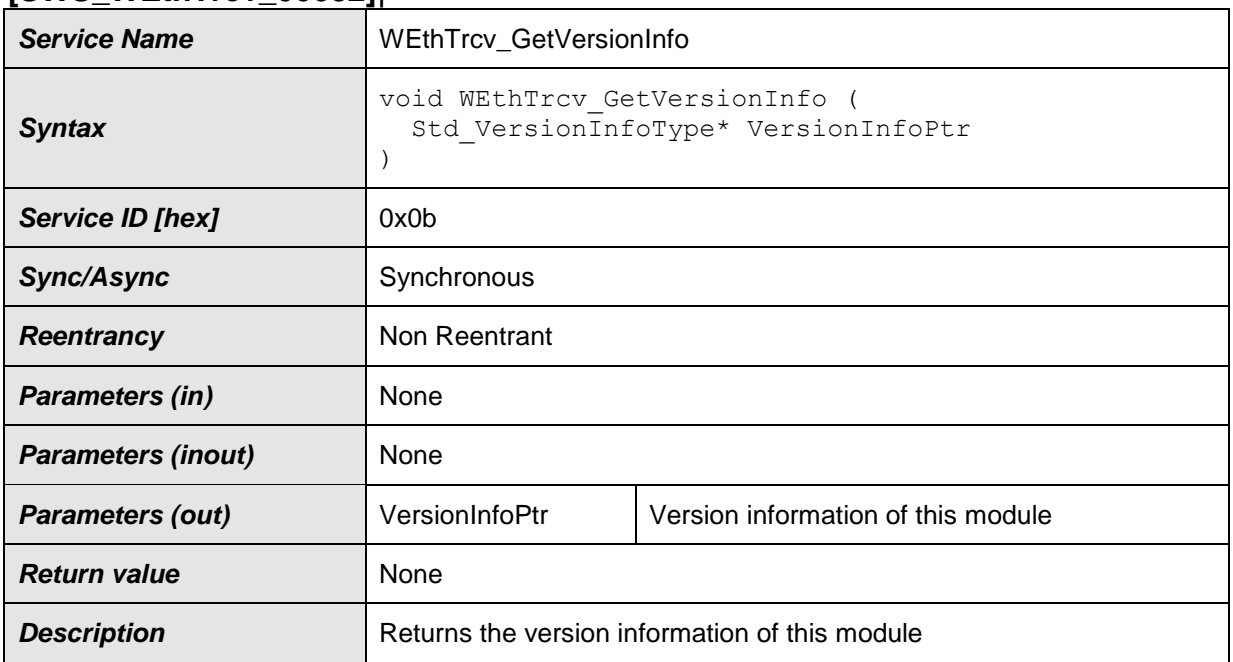

30 of 53 Document ID 799: AUTOSAR\_SWS\_WirelessEthernetTransceiverDriver

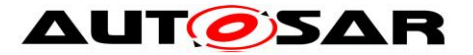

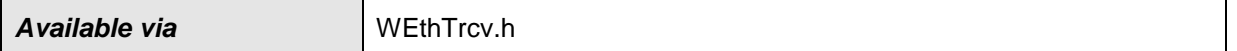

#### $\vert$ ()

#### **[SWS\_WEthTrcv\_00093]** ⌈

If development error detection is enabled: the function shall check the parameter VersionInfoPtr for being valid. If the check fails, the function shall raise the development error WETHTRCV\_E\_PARAM\_POINTER. (()

#### <span id="page-30-0"></span>**8.4 Call-back notifications**

<span id="page-30-1"></span>The Wireless Ethernet Transceiver Driver does not provide any callback functions.

#### **8.5 Interrupt service routines**

The Wireless Ethernet Transceiver Driver does not provide any interrupt service routines.

#### <span id="page-30-2"></span>**8.6 Scheduled functions**

#### <span id="page-30-3"></span>**8.6.1 WEthTrcv\_MainFunction**

#### **[SWS\_WEthTrcv\_00106]**⌈

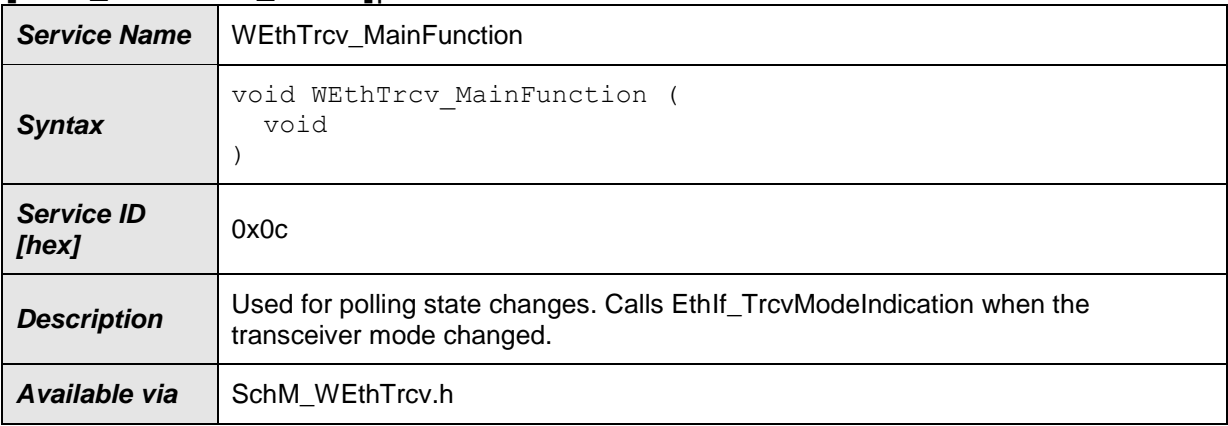

<span id="page-30-4"></span> $\vert$ ()

#### **8.7 Expected Interfaces**

In this chapter all external interfaces required from other modules are listed.

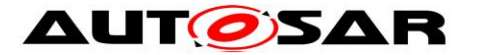

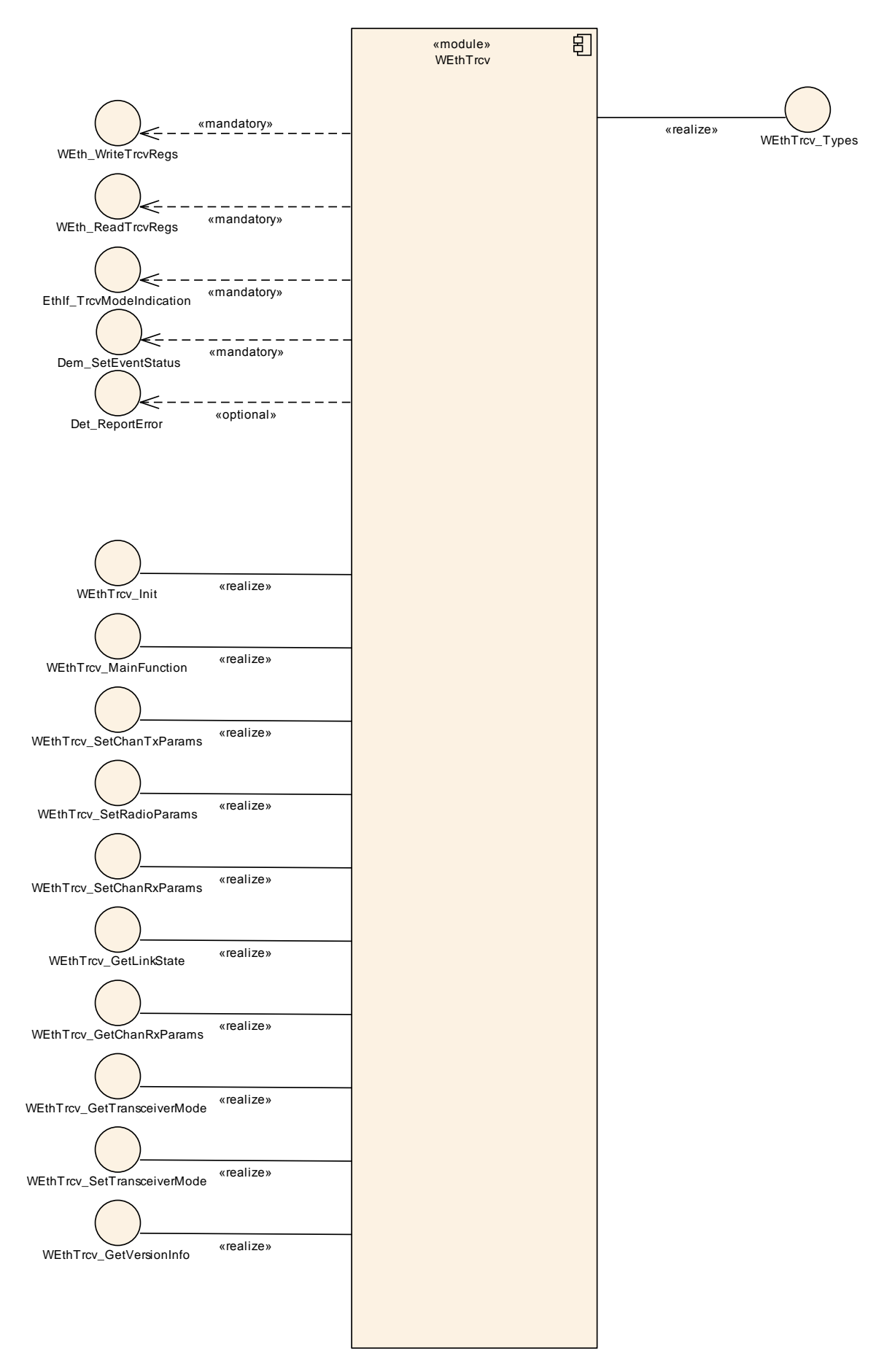

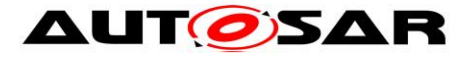

#### <span id="page-32-0"></span>**8.7.1 Mandatory Interfaces**

This chapter defines all external interfaces which are required to fulfill the core functionality of the module.

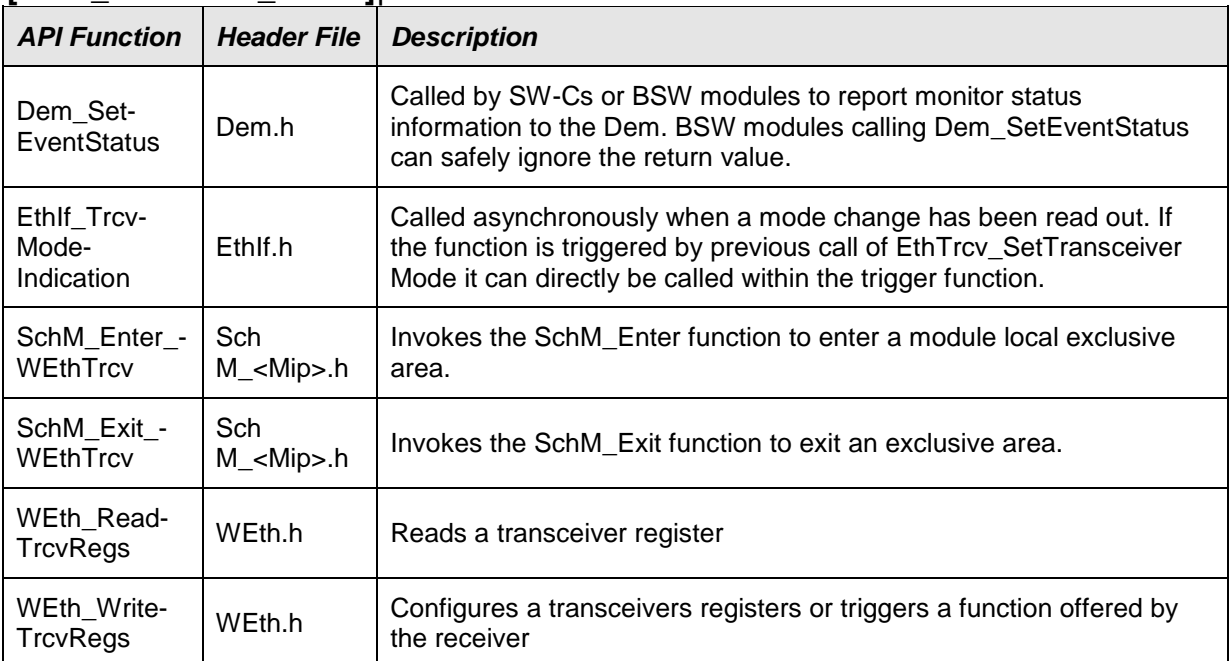

#### **[SWS\_WEthTrcv\_00085]**⌈

<span id="page-32-1"></span> $\vert$ ()

#### **8.7.2 Optional Interfaces**

This chapter defines all external interfaces which are required to fulfill an optional functionality of the module.

#### **[SWS\_WEthTrcv\_00120]**⌈

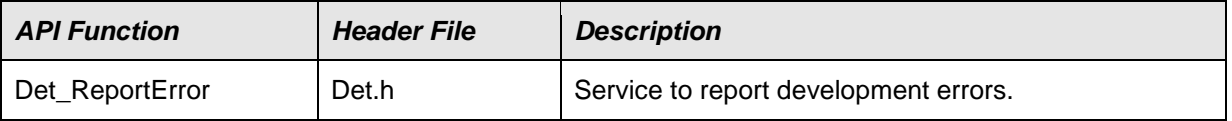

#### <span id="page-32-2"></span> $\vert$ ()

#### **8.7.3 Configurable interfaces**

The Wireless Ethernet Transceiver Driver does not use configurable interfaces.

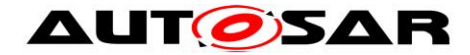

## <span id="page-33-0"></span>**9 Sequence diagrams**

The Wireless Ethernet Transceiver driver will interact with Ethernet Interface in the same way as the Ethernet Transceiver driver, see sequence diagrams in [\[5\].](#page-6-6) Note: there is no Link State Change event in Wireless Ethernet Transceiver driver.

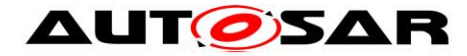

## <span id="page-34-0"></span>**10 Configuration specification**

Chapter 10.1 specifies the structure (containers) and the parameters of the module Wireless Ethernet Transceiver Driver.

Chapter 10.2 specifies additionally published information of the module Wireless Ethernet Transceiver Driver.

## <span id="page-34-1"></span>**10.1Containers and configuration parameters**

The following chapters summarize all configuration parameters.

[SWS\_WEthTrcv\_00094] [ The Wireless Ethernet Transceiver Driver module shall reject configurations with partition mappings, which are not supported by the implementation.  $\vert$ ()

#### <span id="page-34-2"></span>**10.1.1 WEthTrcv**

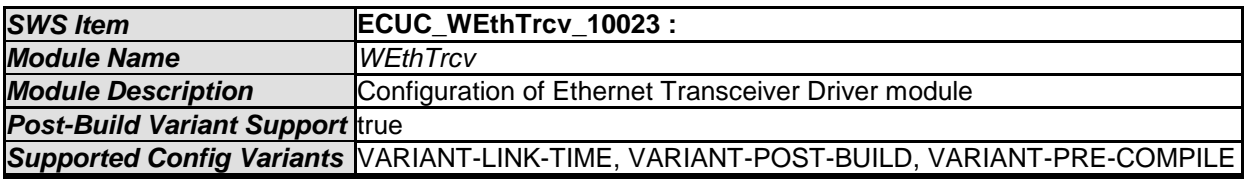

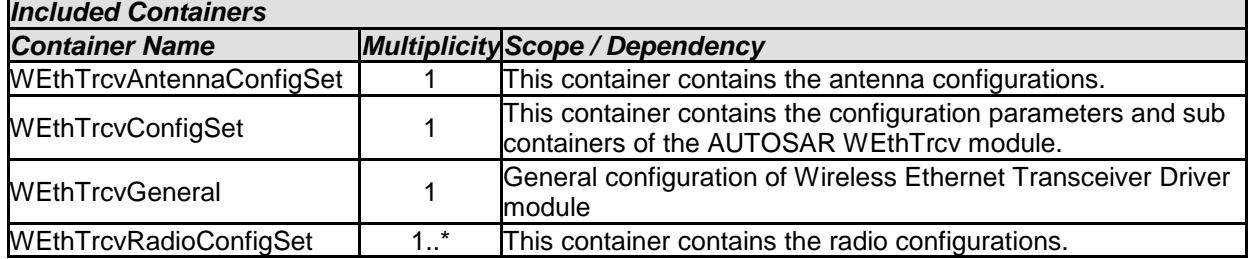

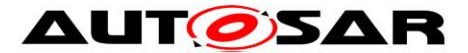

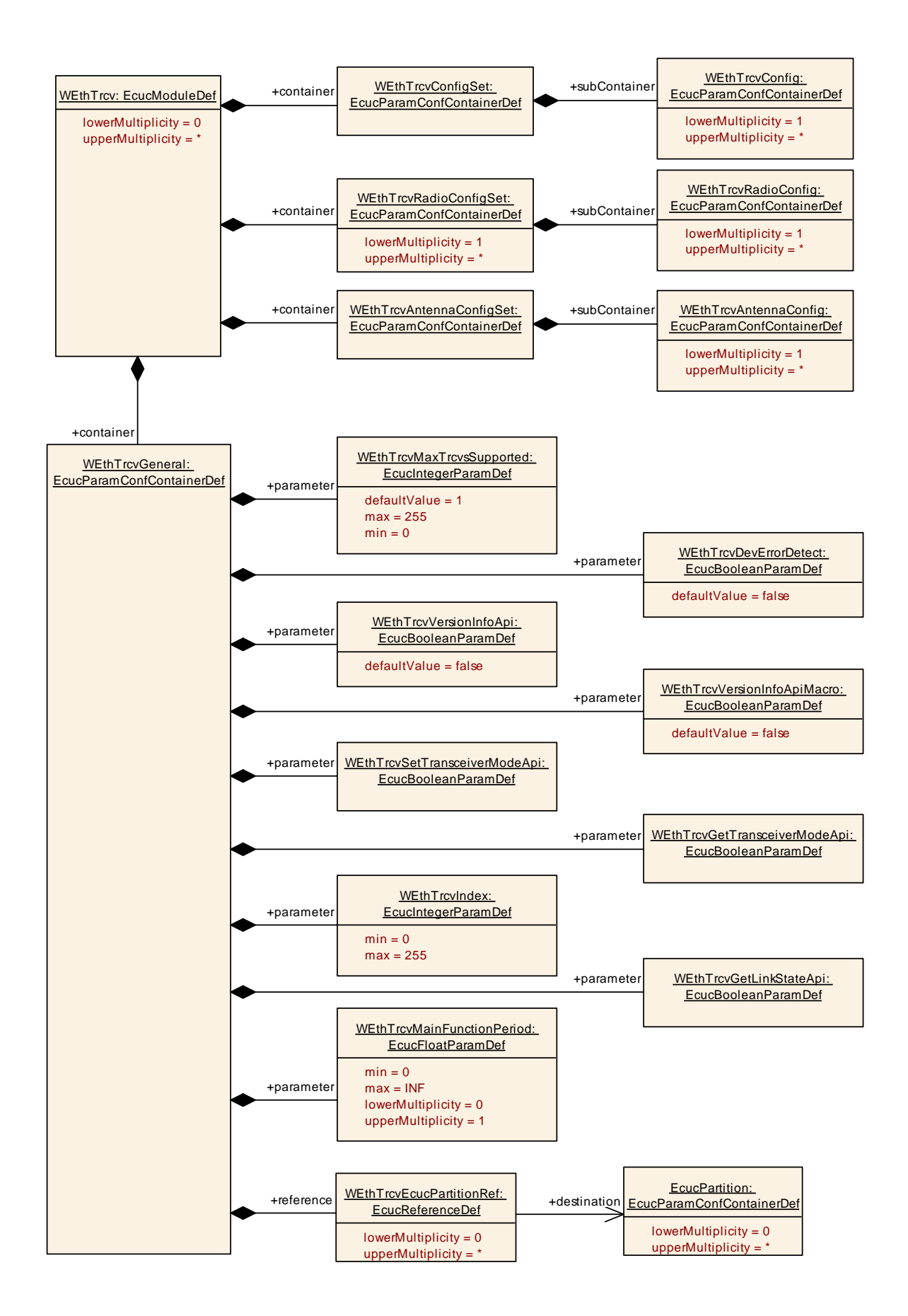

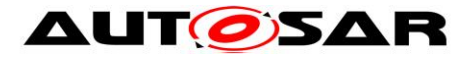

#### <span id="page-36-0"></span>**10.1.2 WEthTrcvConfigSet**

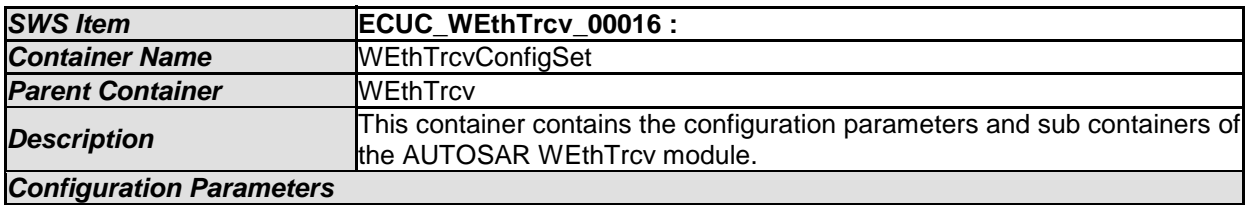

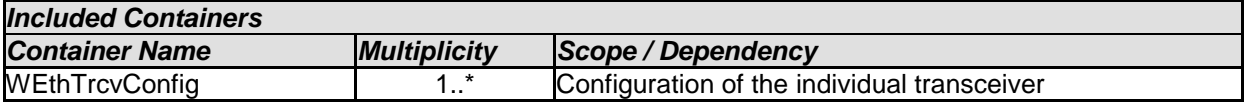

## <span id="page-36-1"></span>**10.1.3 WEthTrcvConfig**

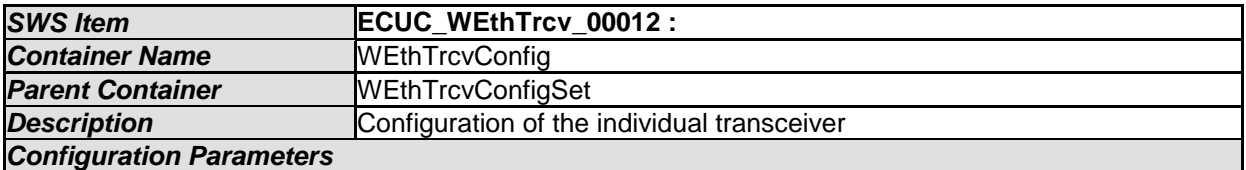

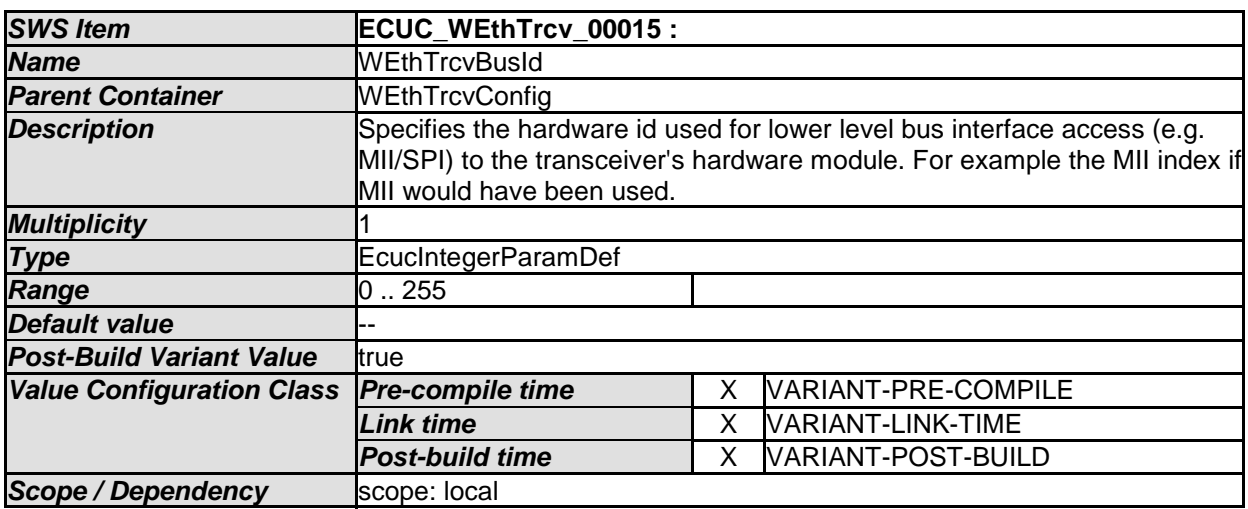

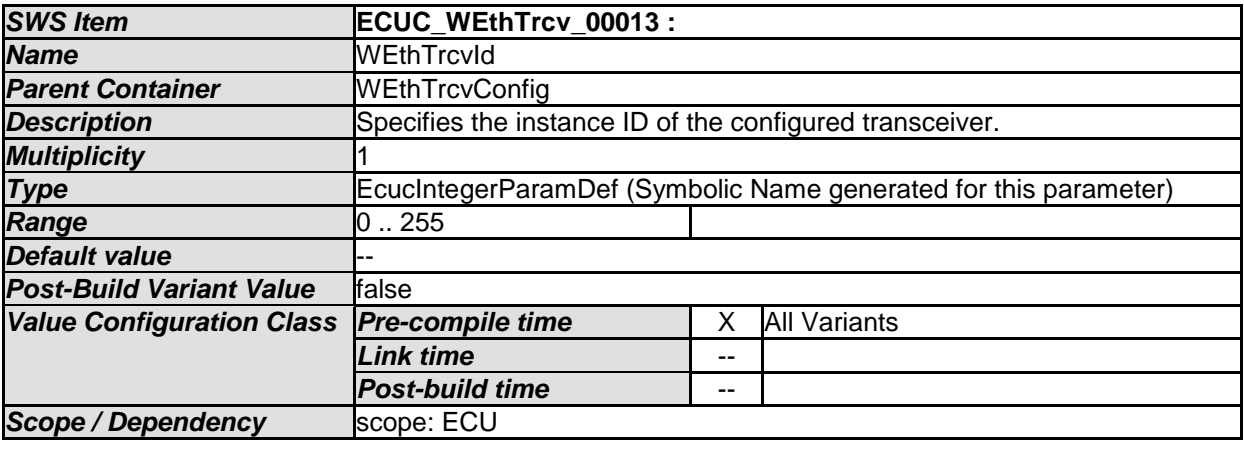

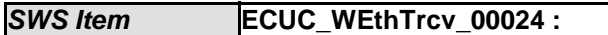

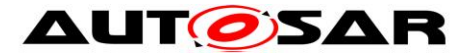

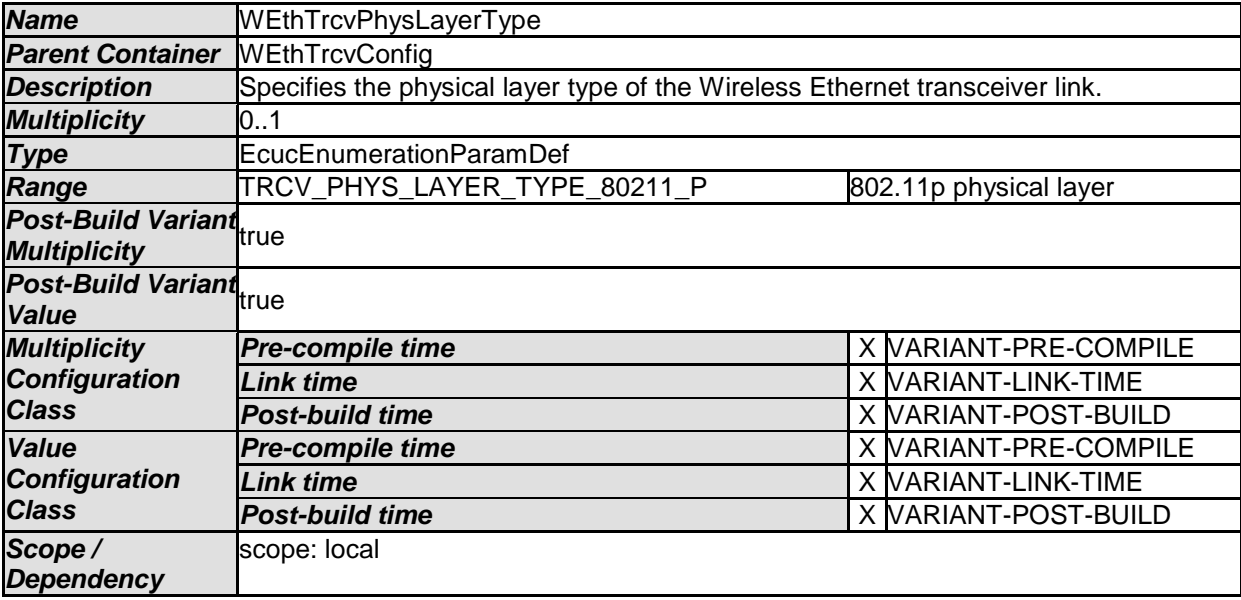

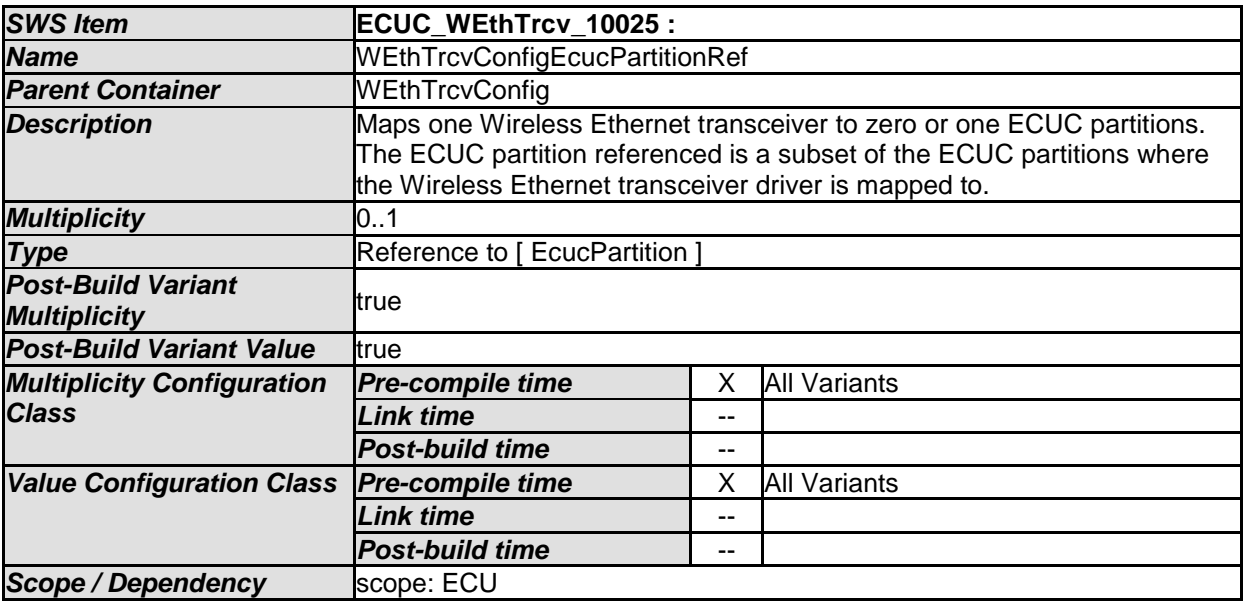

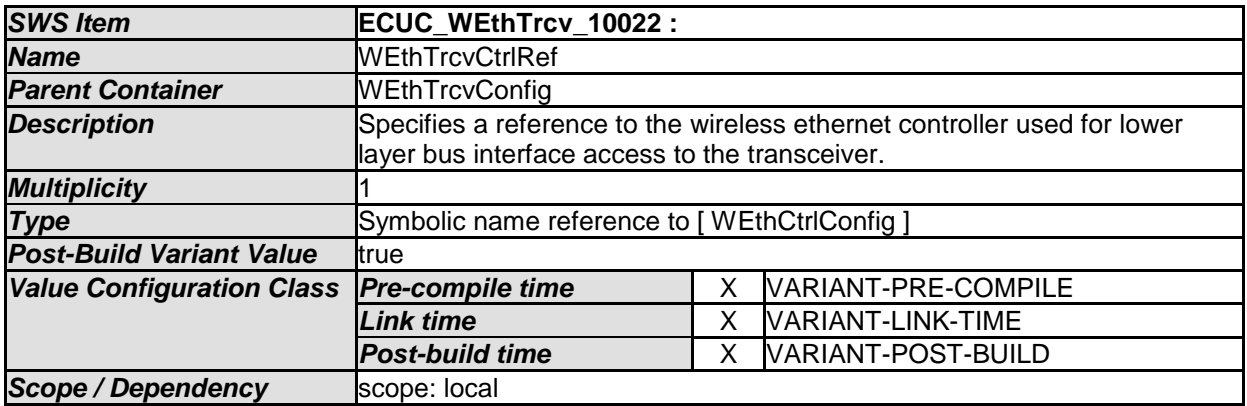

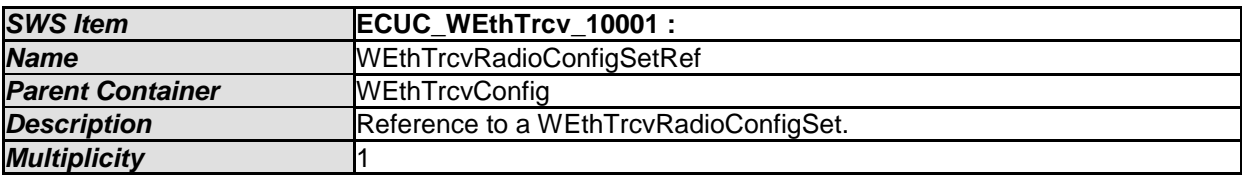

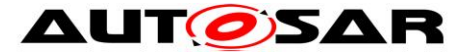

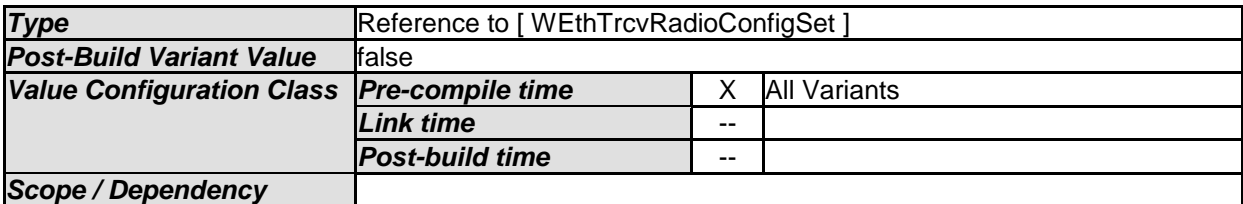

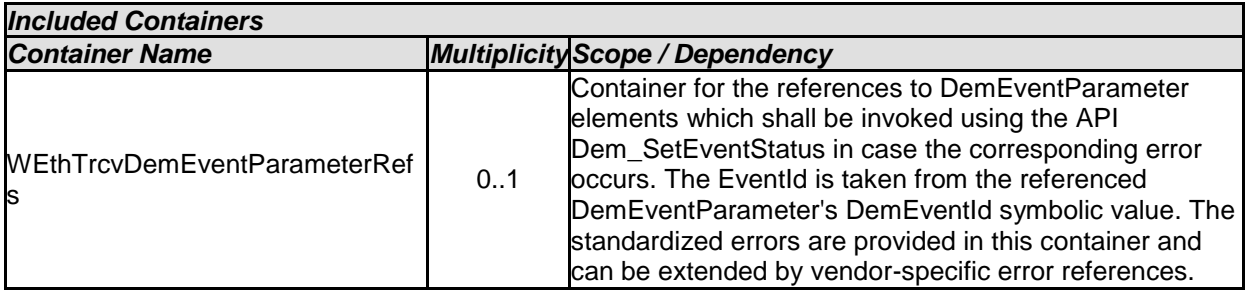

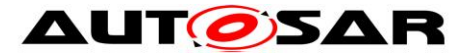

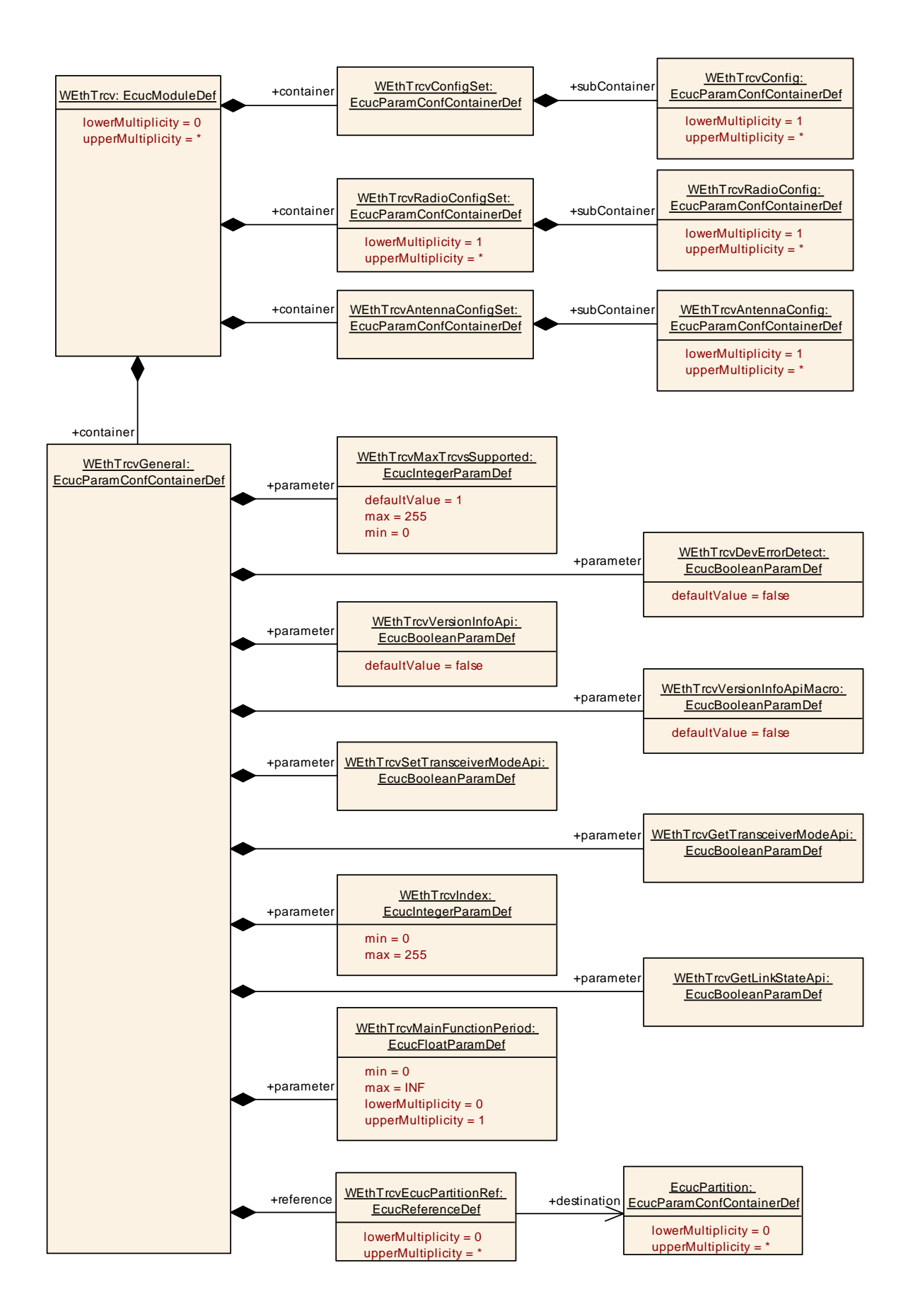

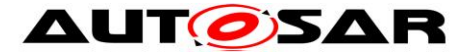

[SWS\_WEthTrcv\_CONSTR\_00097] [The ECUC partitions referenced by WEthTrcvConfigEcucPartitionRef shall be a subset of the ECUC partitions referenced by WEthTrcvEcucPartitionRef. $|()$ 

[SWS\_WEthTrcv\_CONSTR\_00098] [If WEthEcucPartitionRef references one or more ECUC partitions, WEthTrcvConfigEcucPartitionRef shall have a multiplicity of one and reference one of these ECUC partitions as well. | ()

#### <span id="page-40-0"></span>**10.1.4 WEthTrcvDemEventParameterRefs**

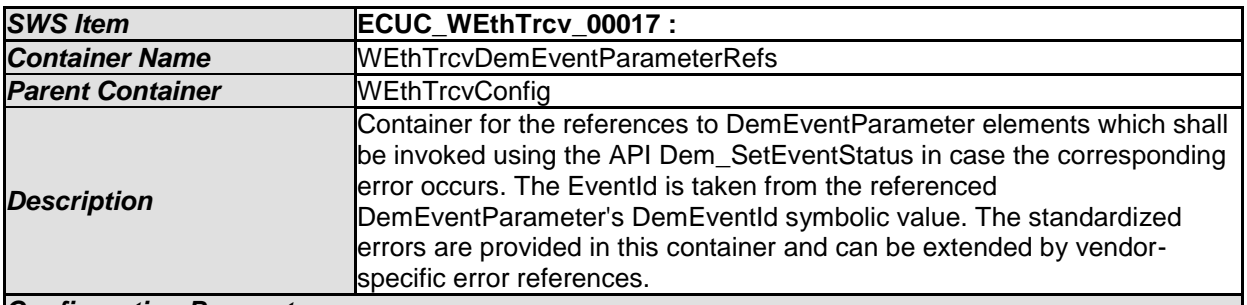

*Configuration Parameters* 

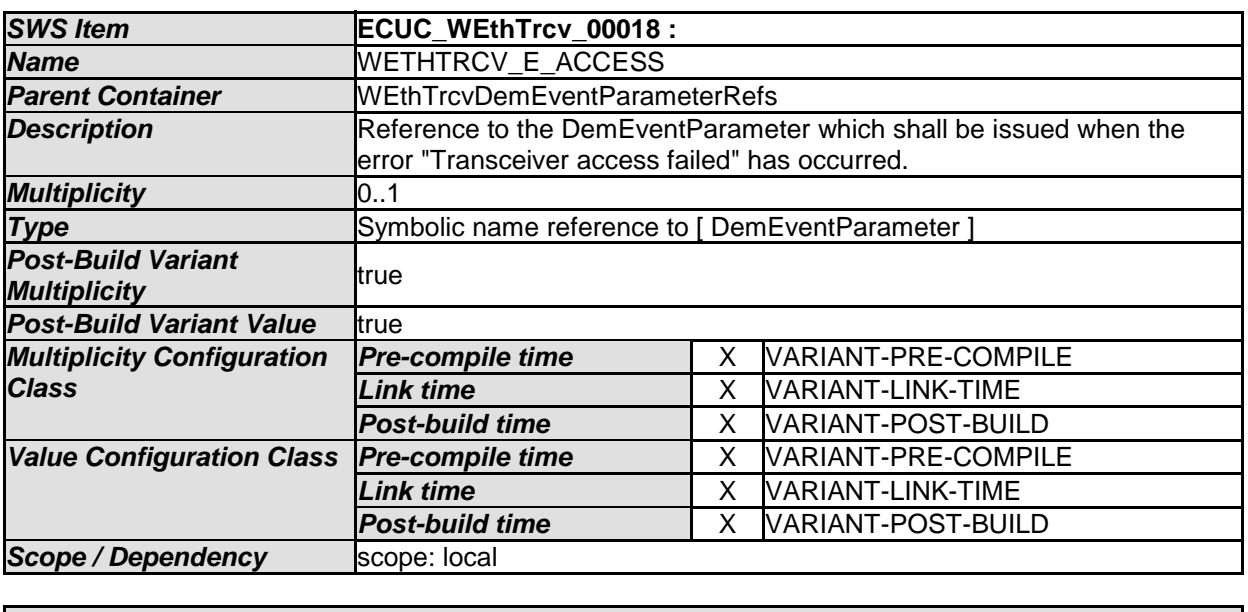

*No Included Containers* 

#### <span id="page-40-1"></span>**10.1.5 WEthTrcvRadioConfigSet**

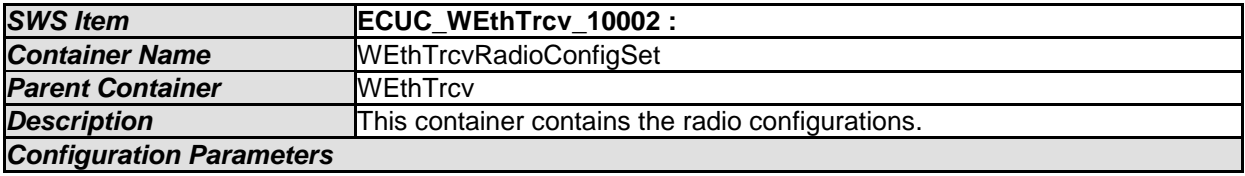

#### *Included Containers*

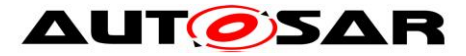

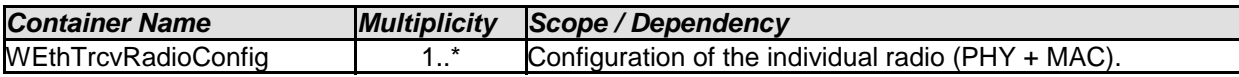

#### <span id="page-41-0"></span>**10.1.6 WEthTrcvRadioConfig**

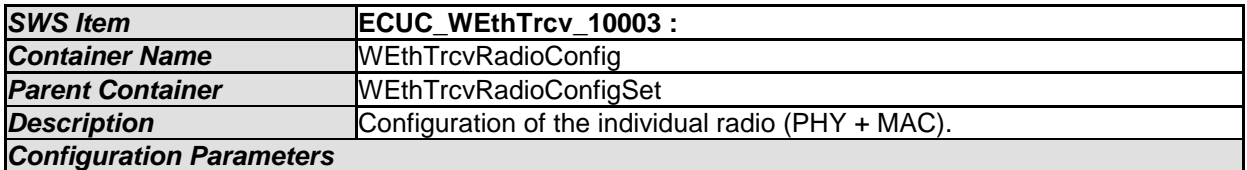

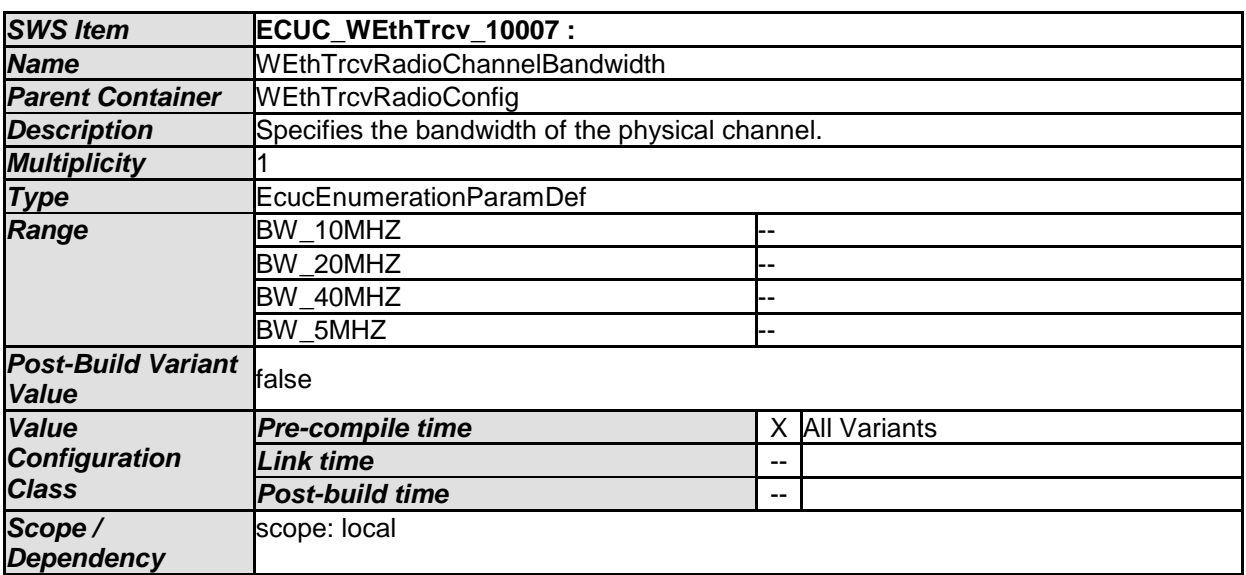

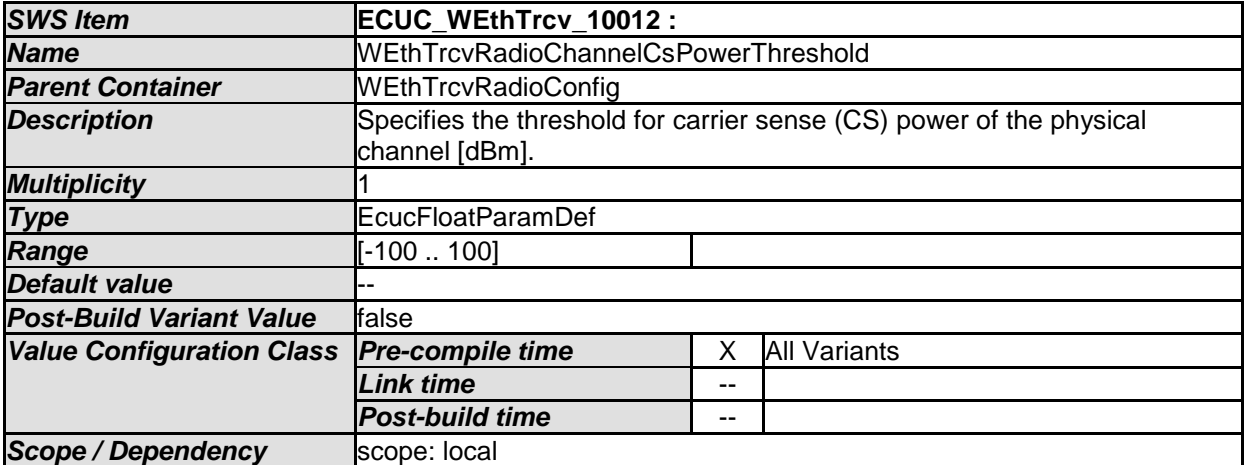

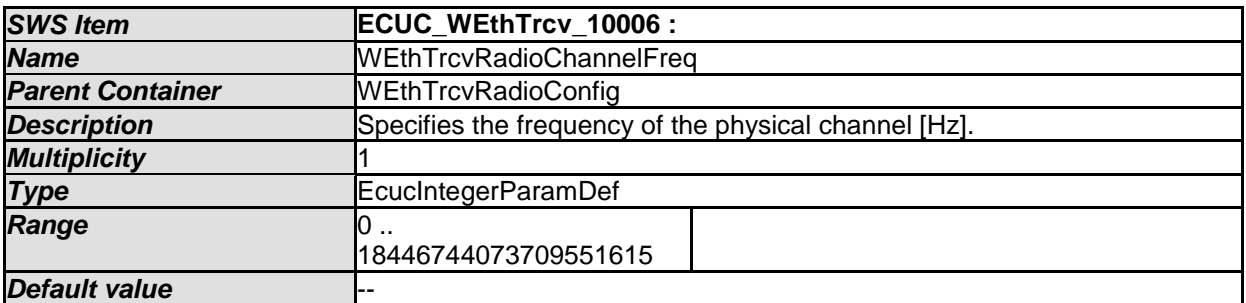

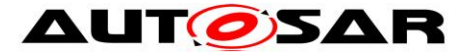

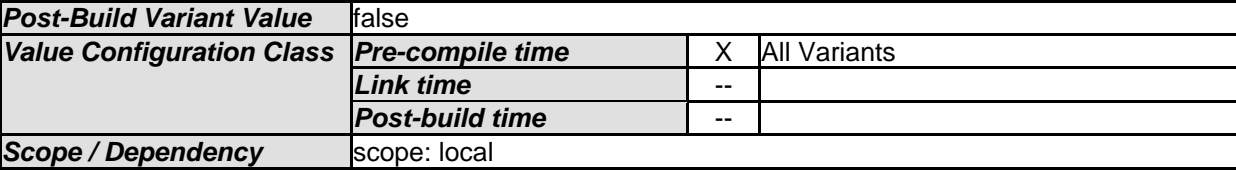

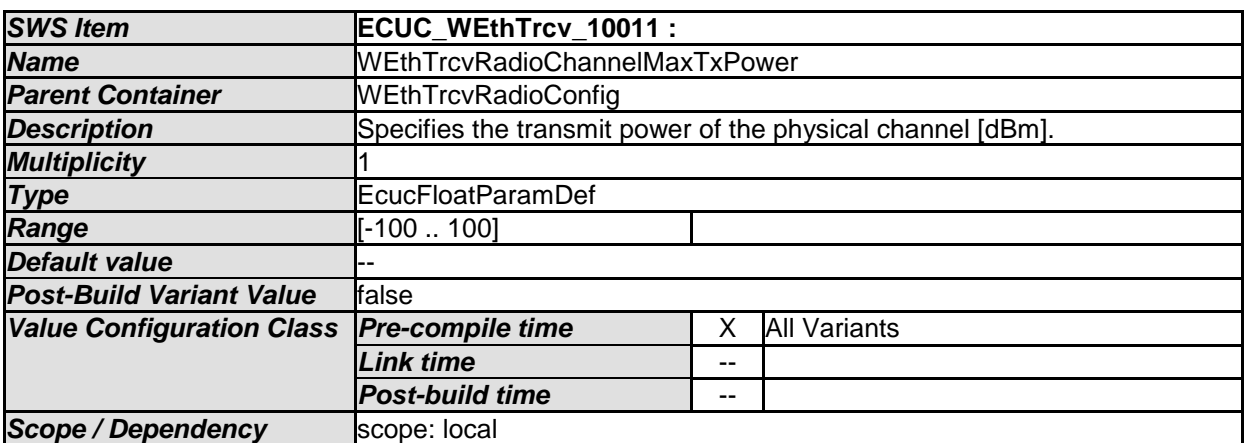

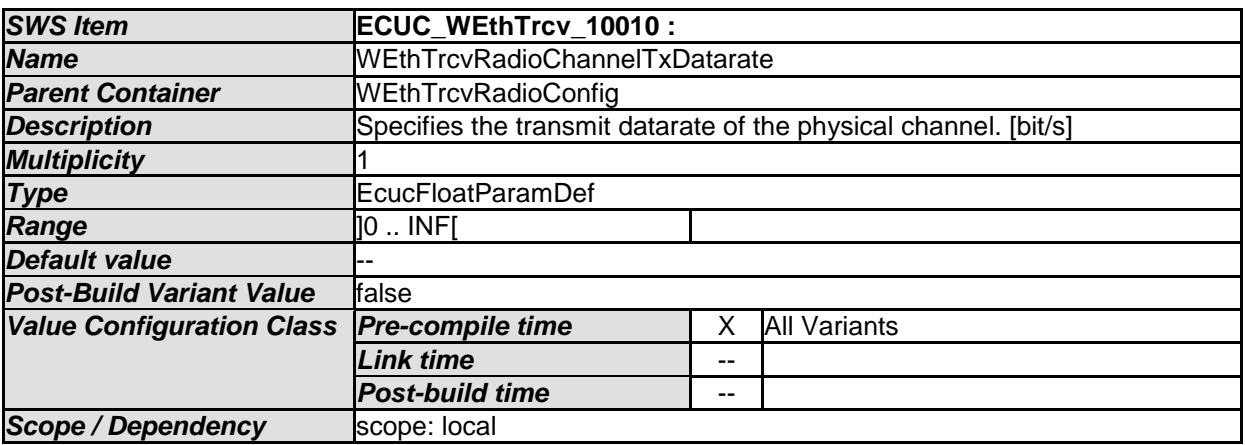

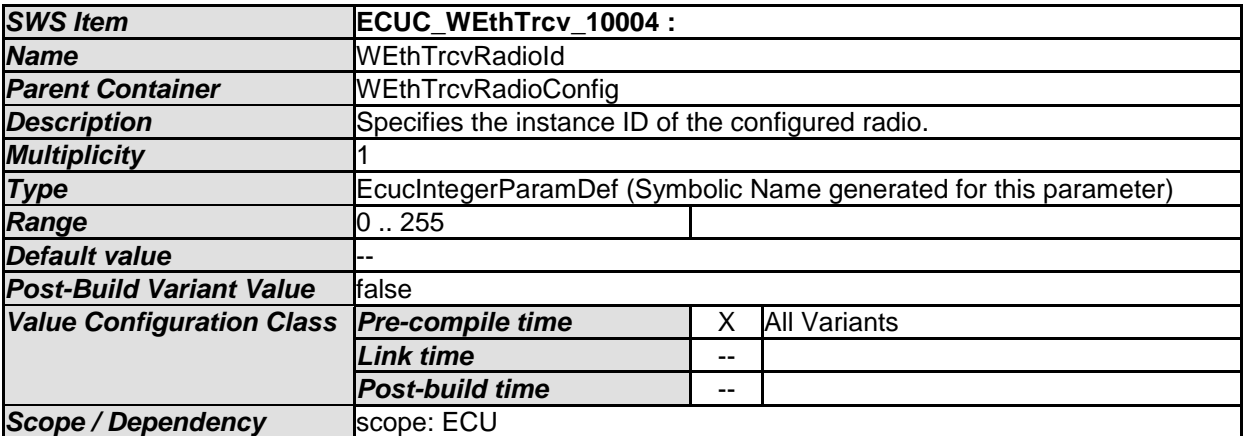

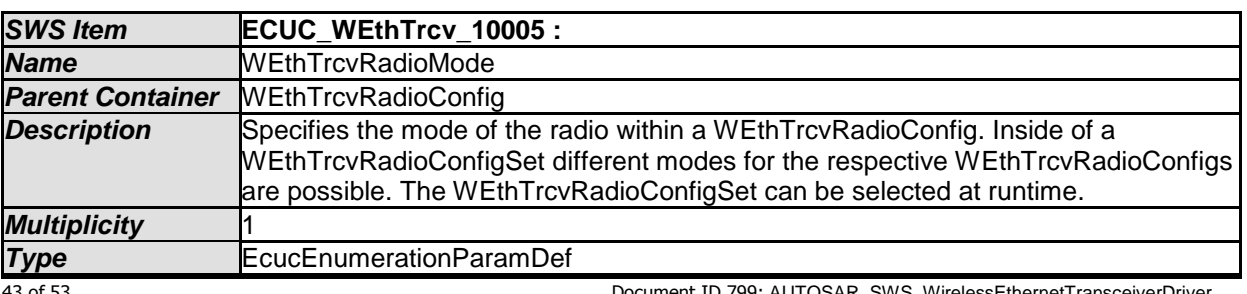

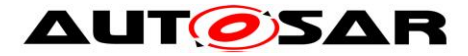

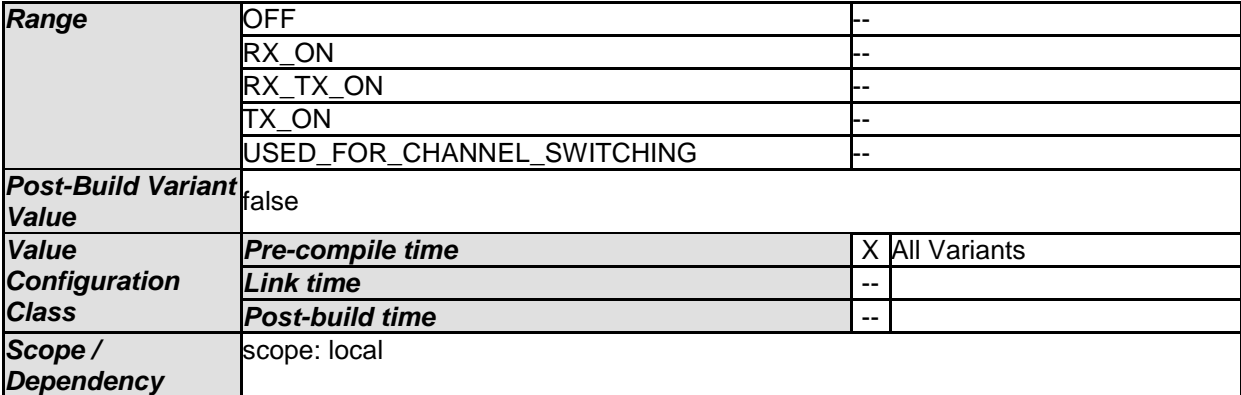

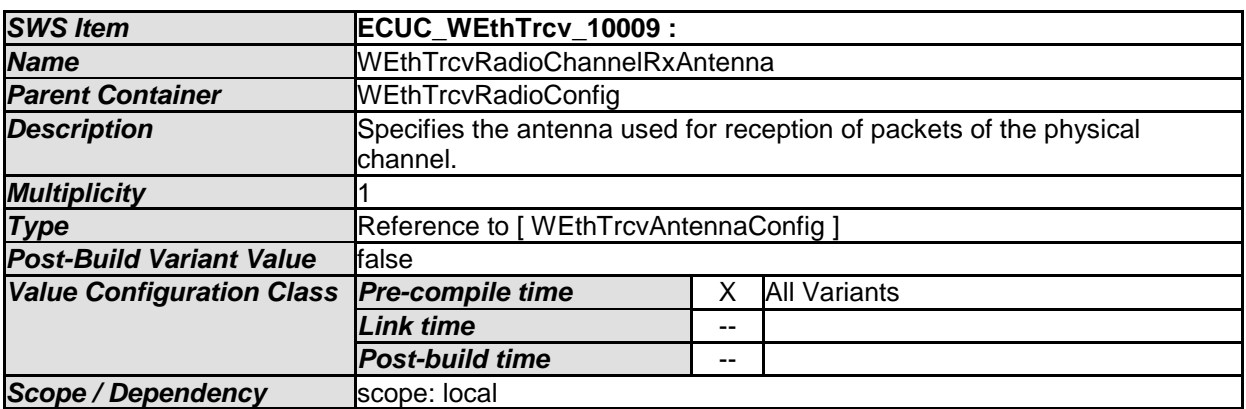

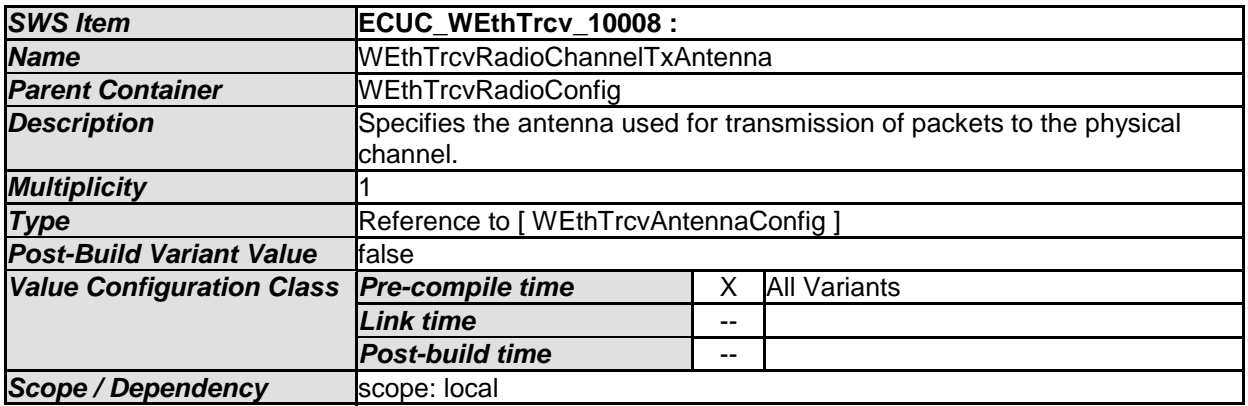

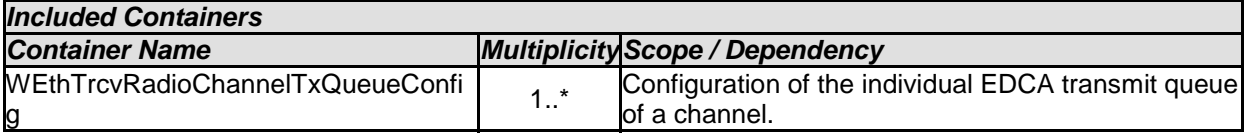

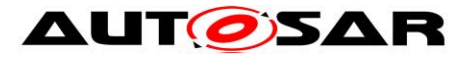

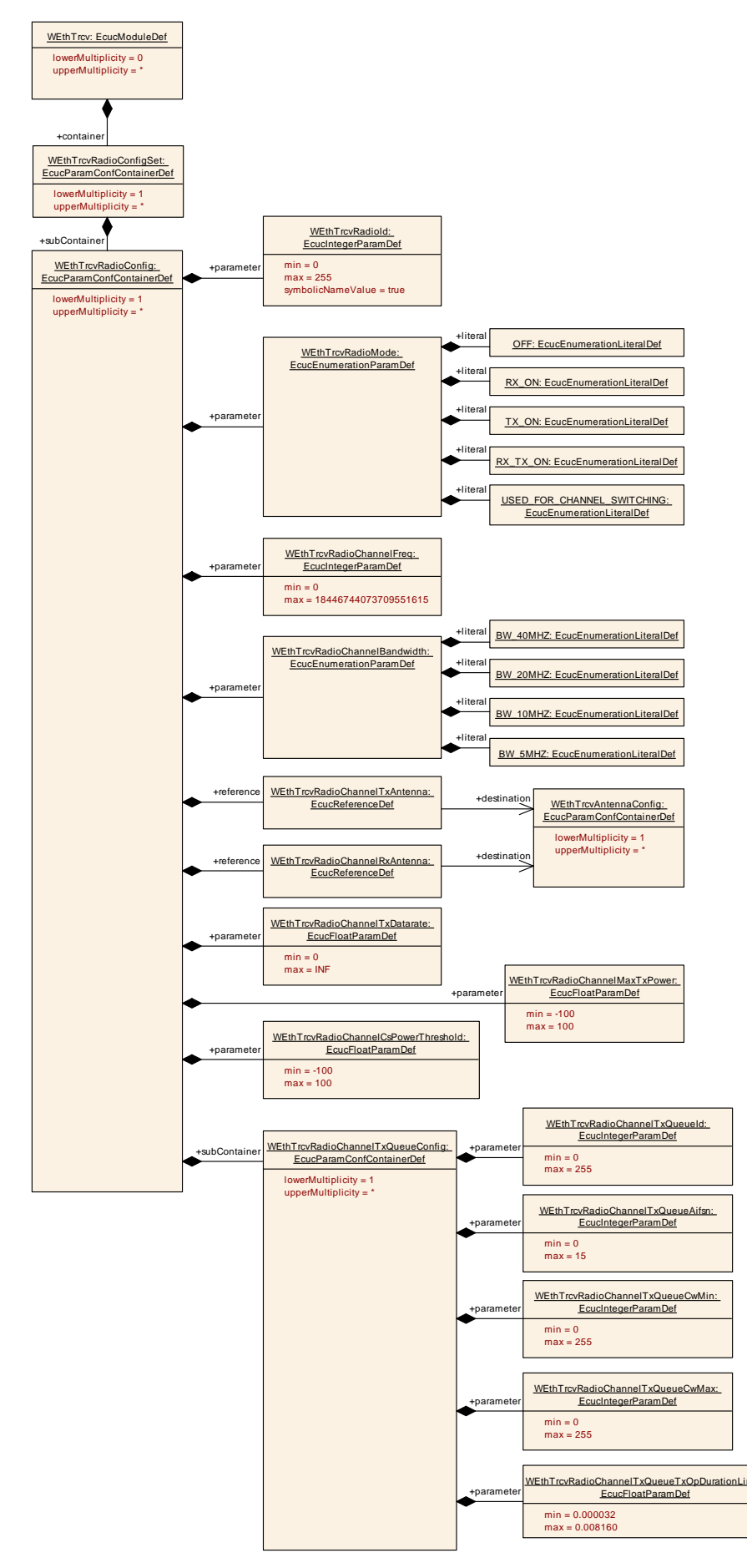

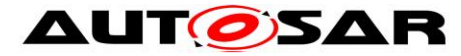

#### <span id="page-45-0"></span>**10.1.7 WEthTrcvRadioChannelTxQueueConfig**

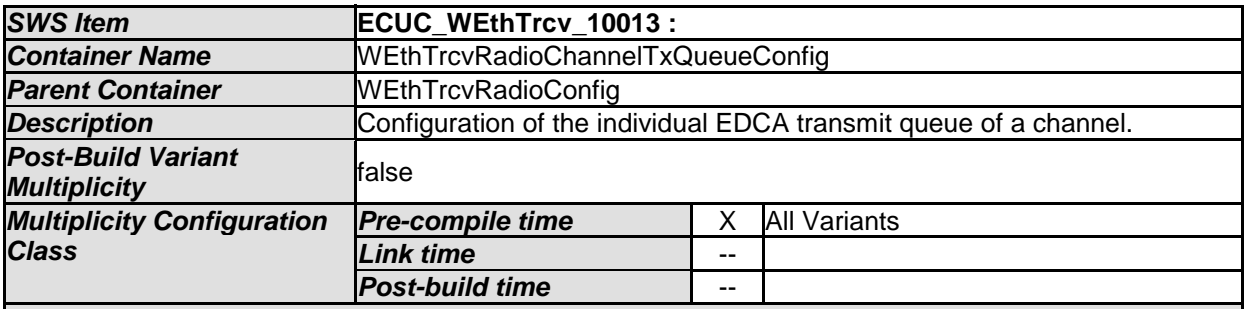

#### *Configuration Parameters*

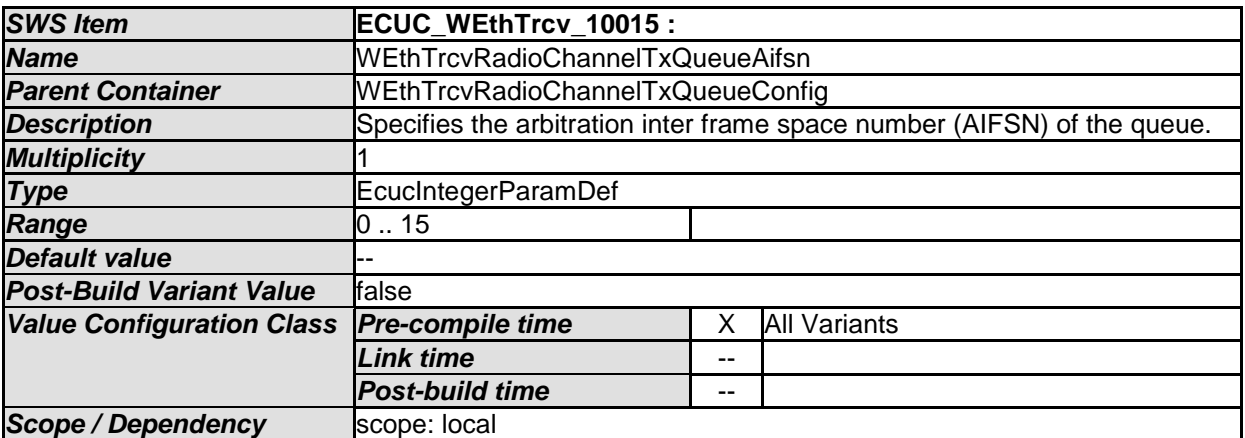

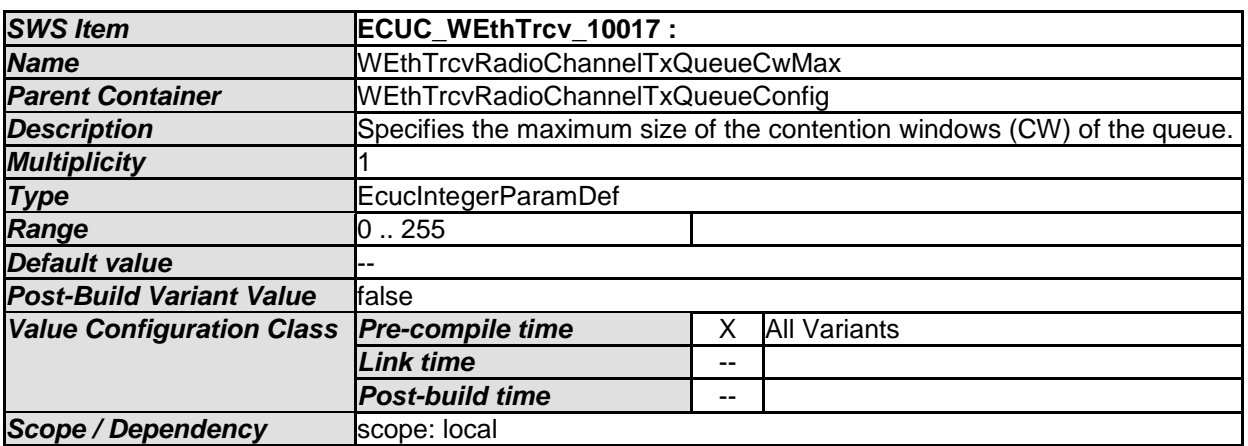

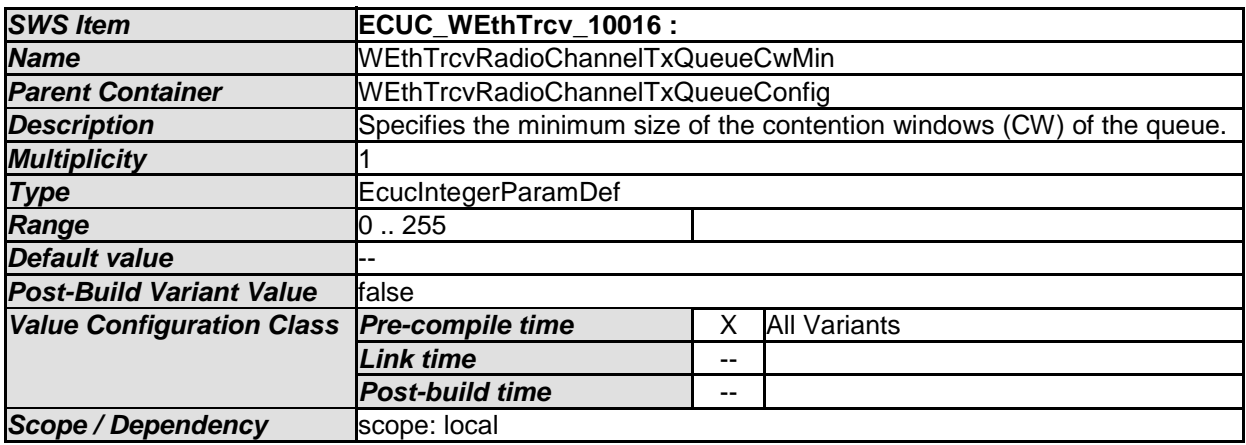

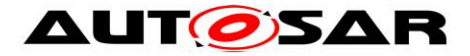

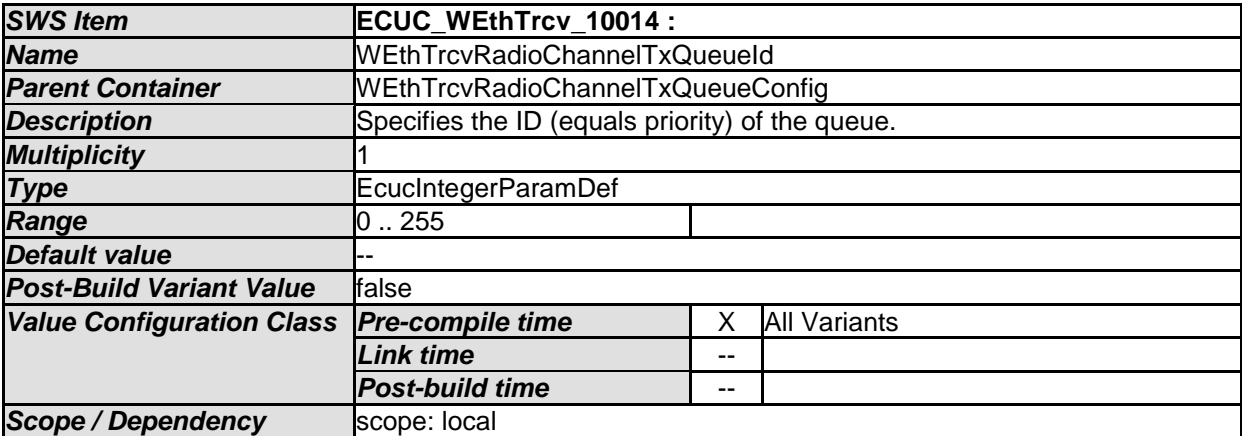

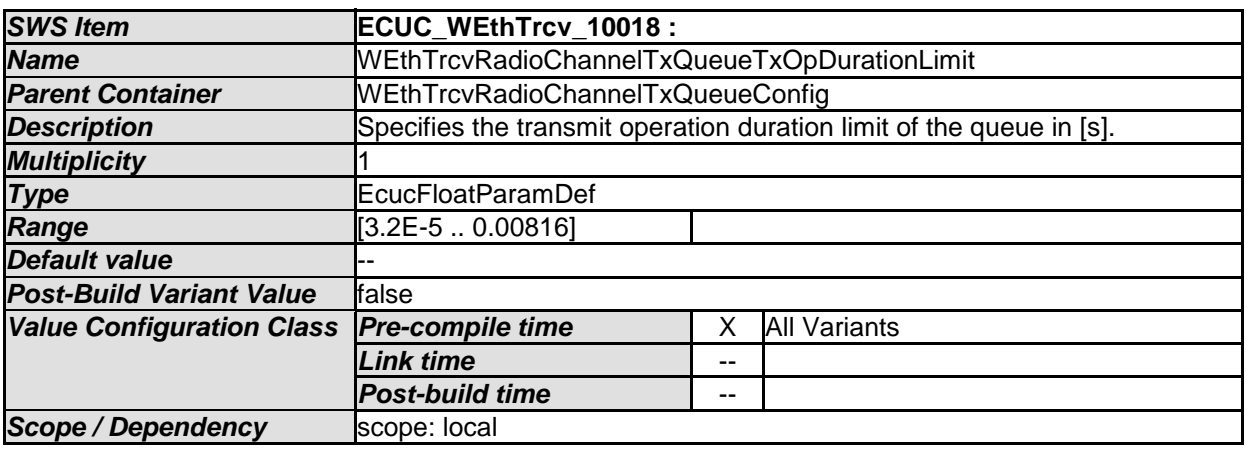

*No Included Containers* 

#### <span id="page-46-0"></span>**10.1.8 WEthTrcvAntennaConfigSet**

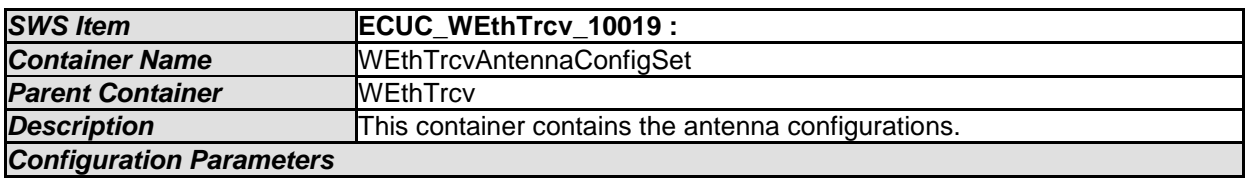

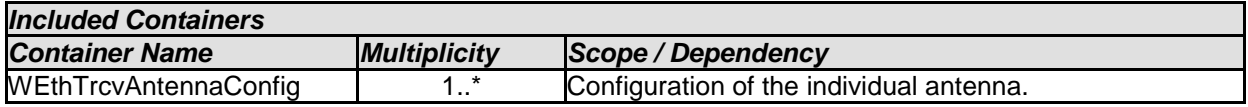

#### <span id="page-46-1"></span>**10.1.9 WEthTrcvAntennaConfig**

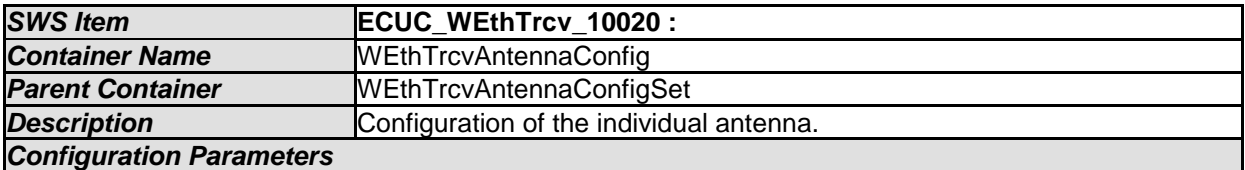

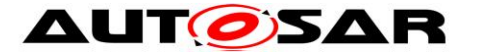

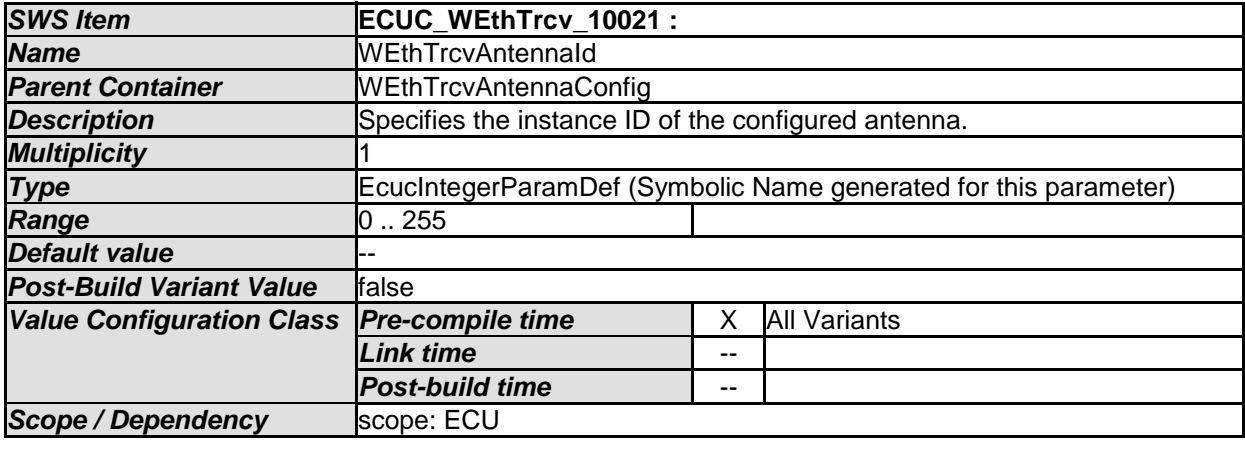

#### *No Included Containers*

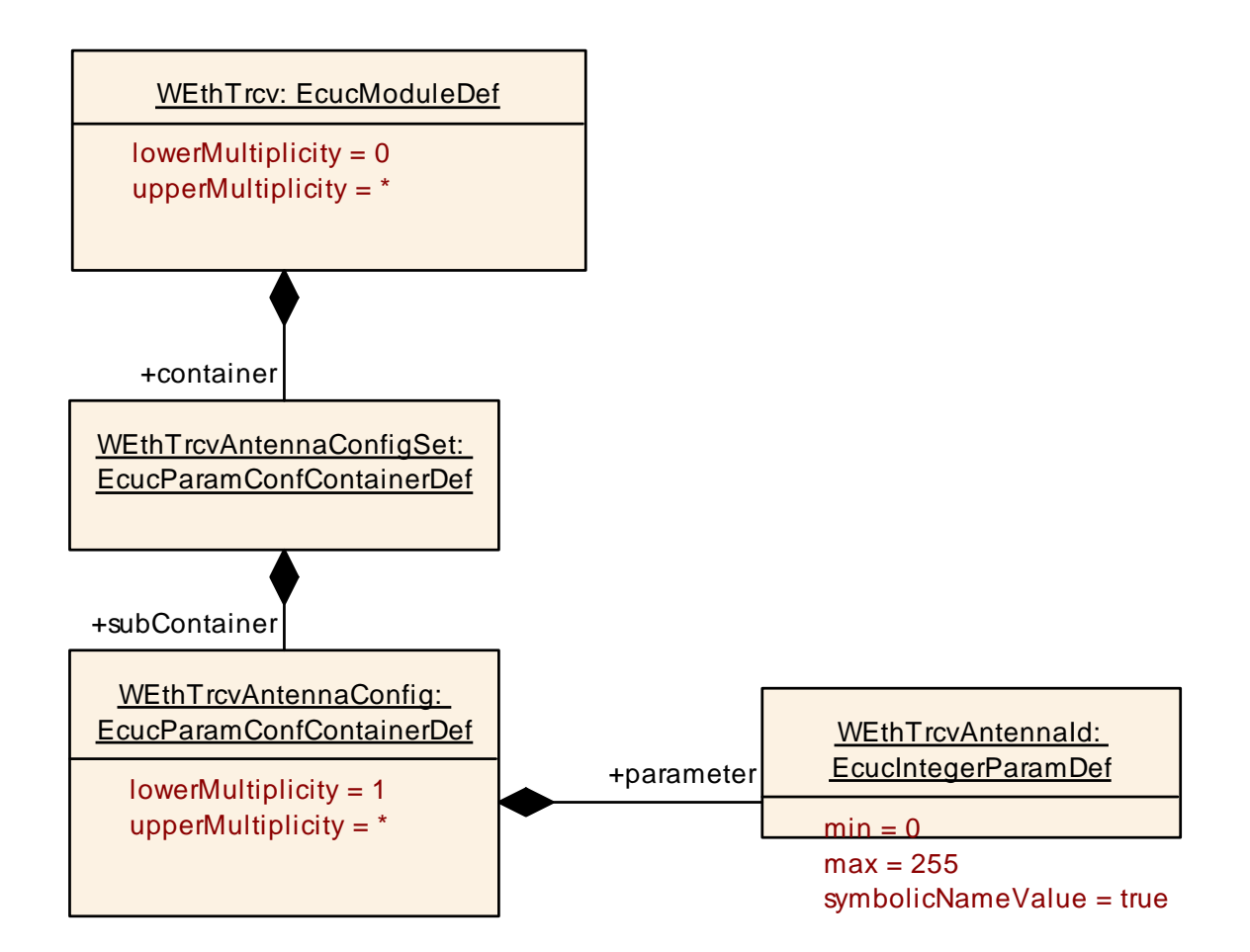

#### <span id="page-47-0"></span>**10.1.10 WEthTrcvGeneral**

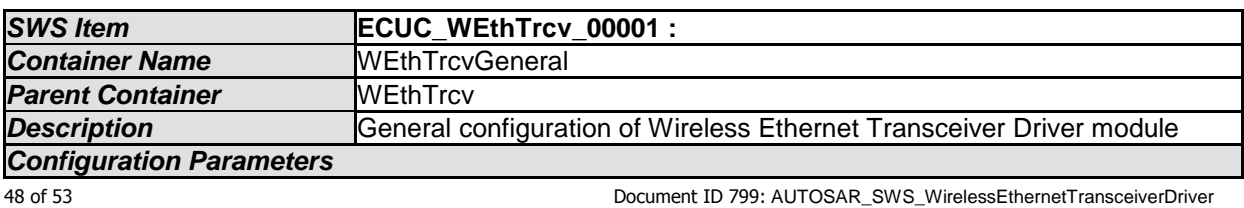

- AUTOSAR confidential -

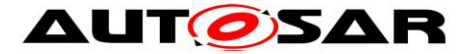

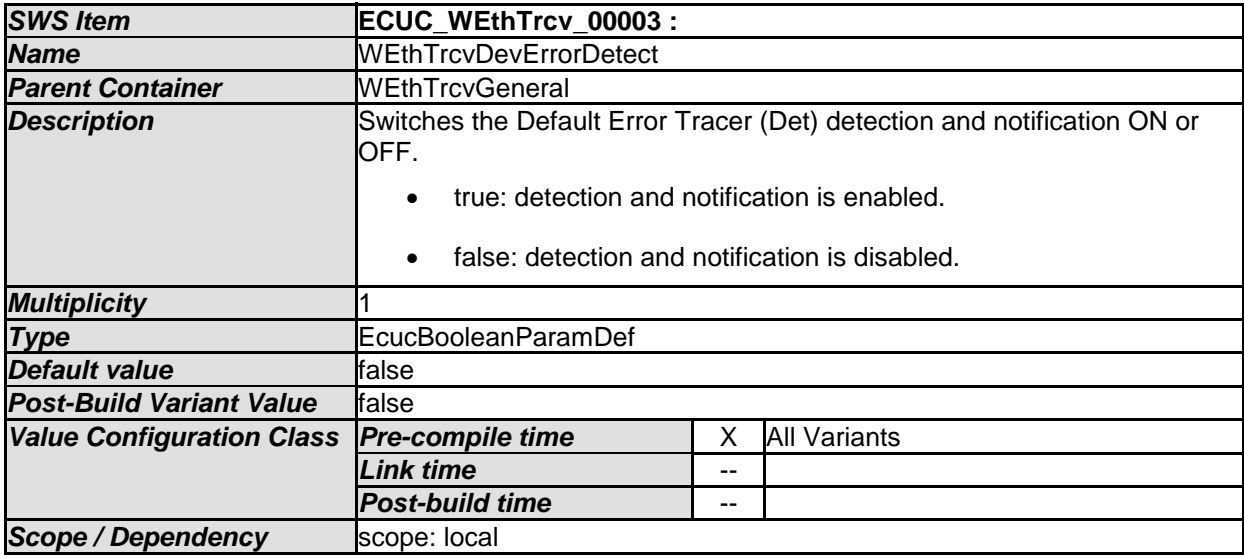

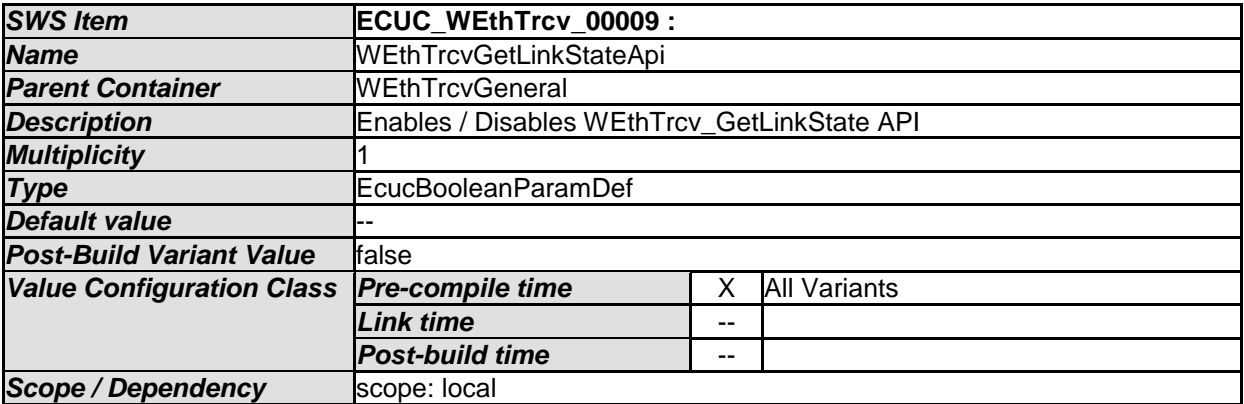

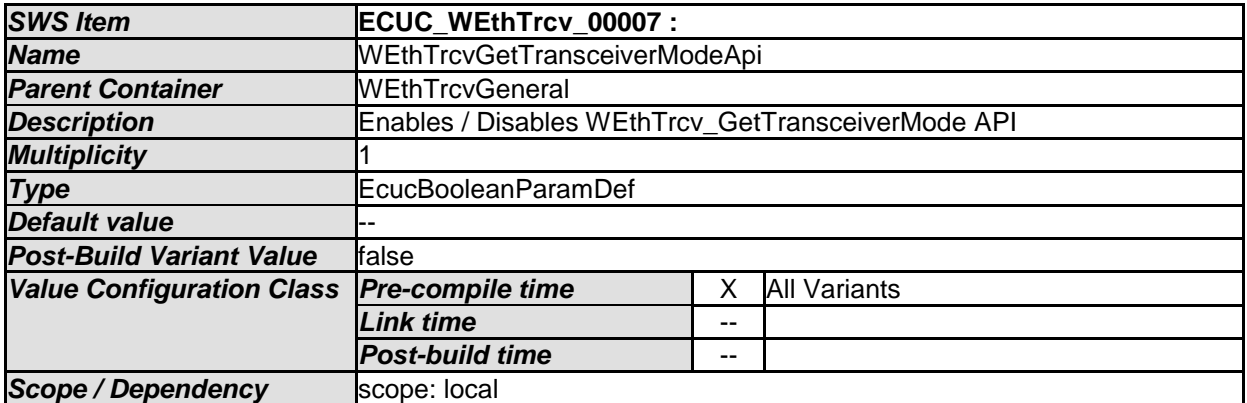

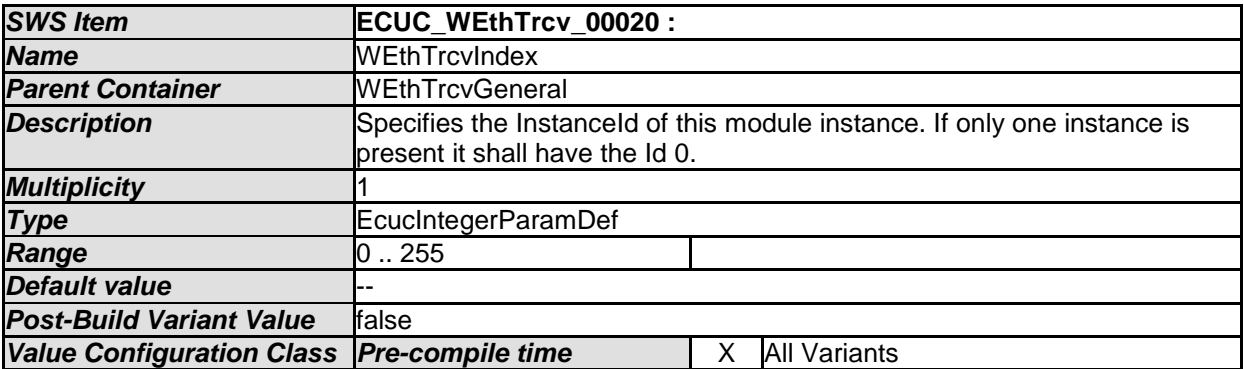

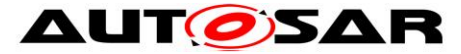

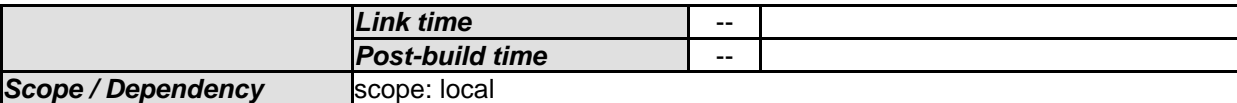

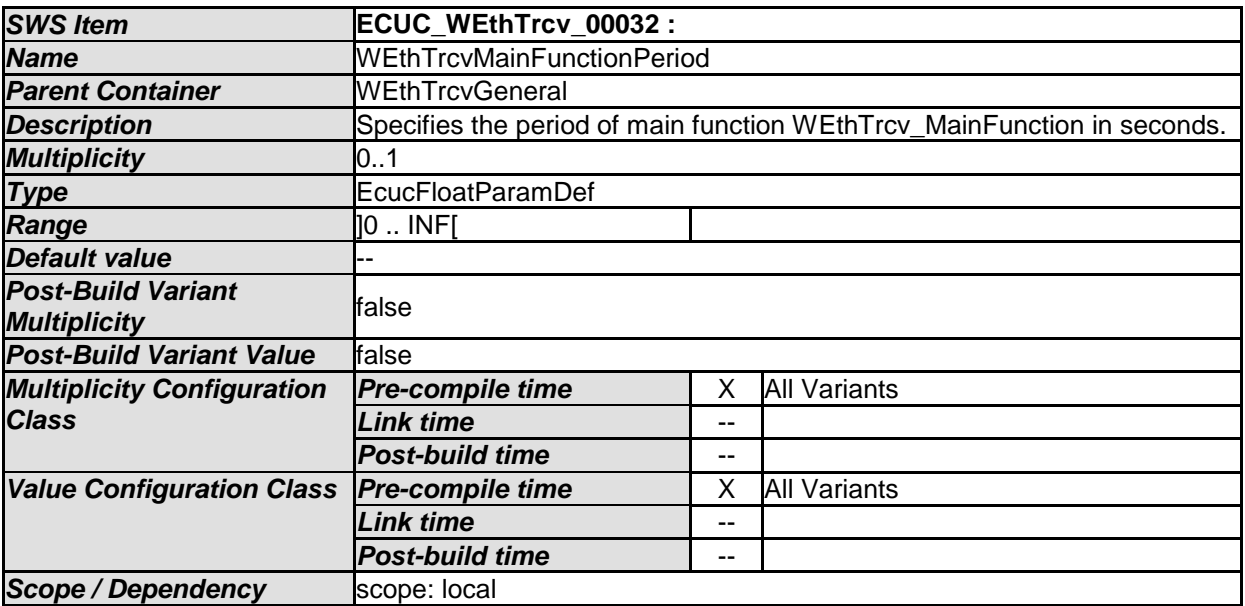

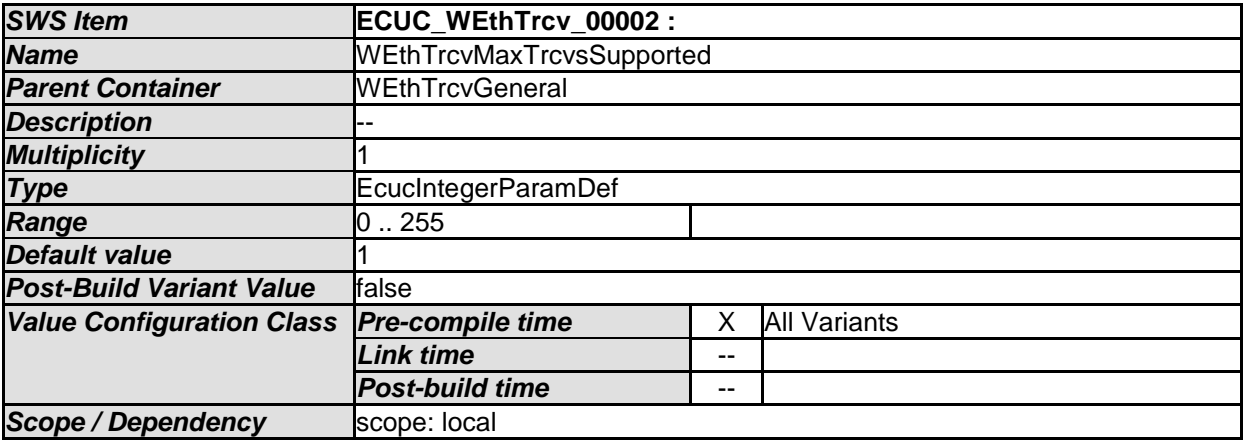

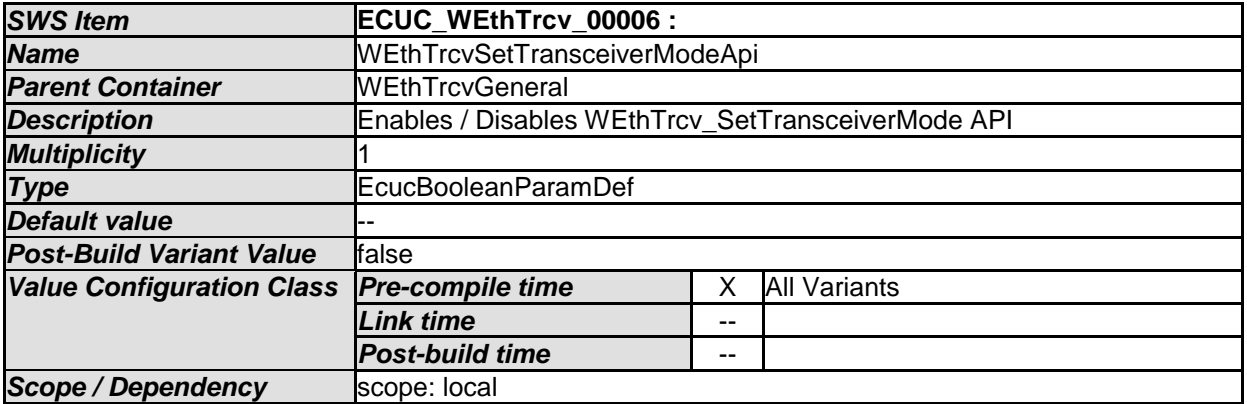

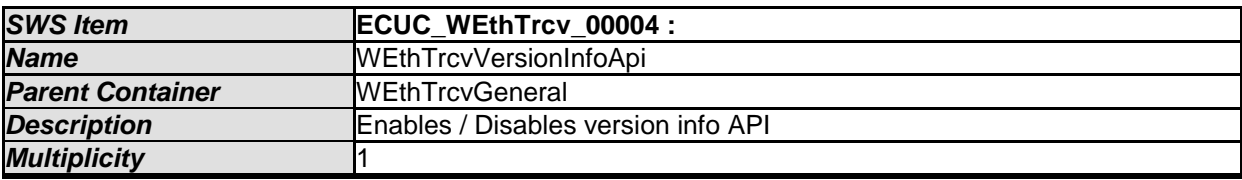

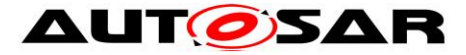

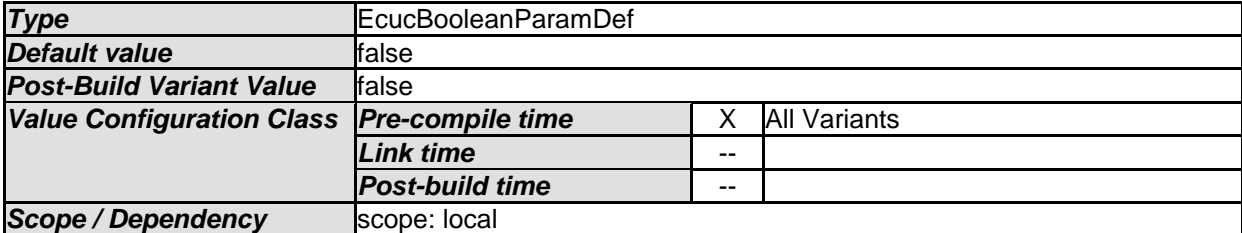

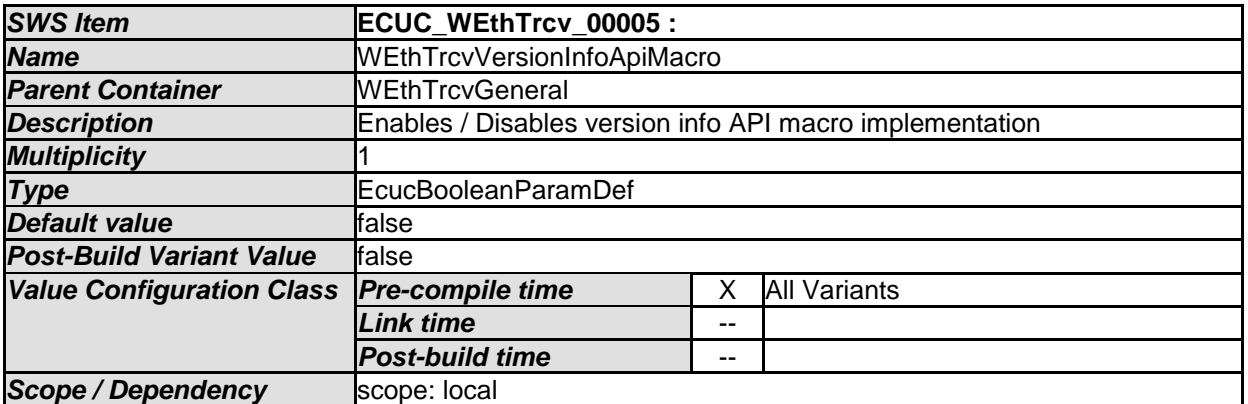

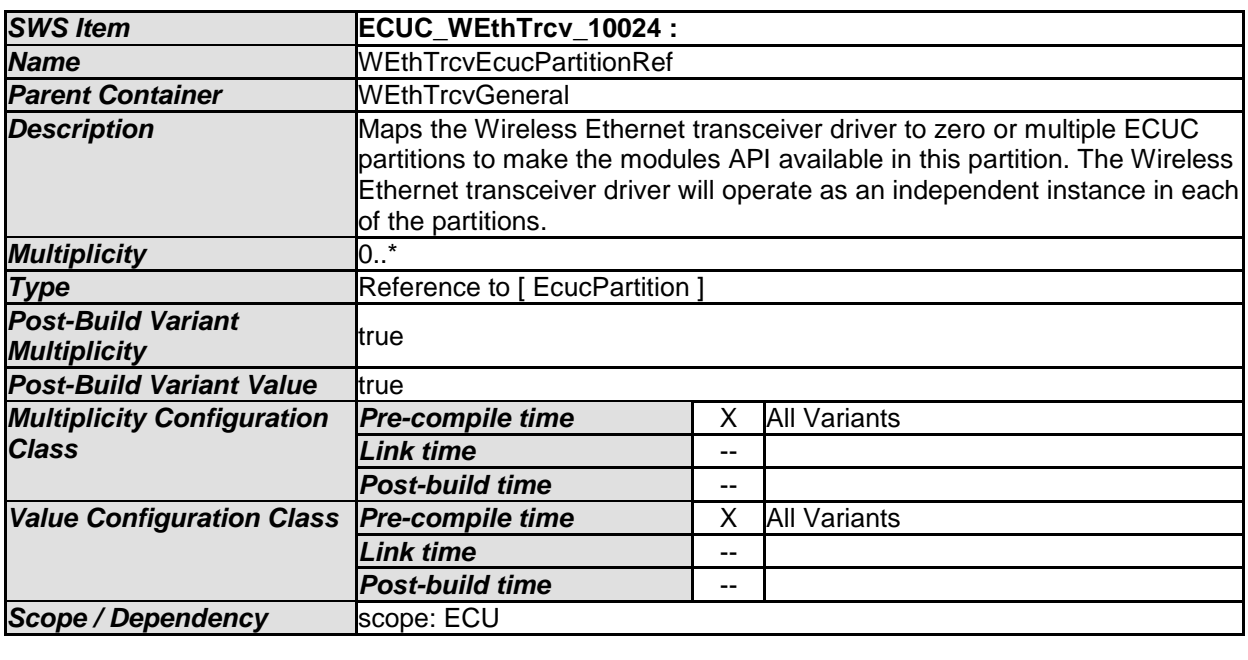

#### *No Included Containers*

[SWS\_WEthTrcv\_CONSTR\_00095] [ The module will operate as an independent instance in each of the partitions, means the called API will only target the partition it is called in. $|()$ 

[SWS\_WEthTrcv\_CONSTR\_00096] [ WEthTrcvConfig and WEthCtrlConfig of one communication channel shall all reference the same ECUC partition. |()

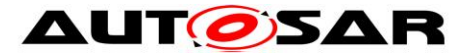

## <span id="page-51-0"></span>**10.2Published Information**

Additional module-specific published parameters are listed below if applicable.

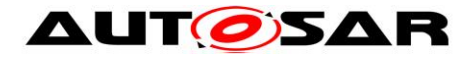

<span id="page-52-0"></span>**11 Not applicable requirements**